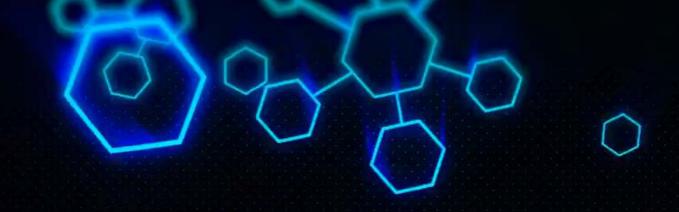

# ACCT 420: Logistic Regression for Corporate Fraud

Dr. Richard M. Crowley

rcrowley@smu.edu.sg

https://rmc.link/

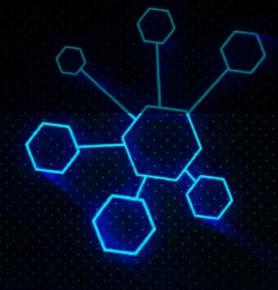

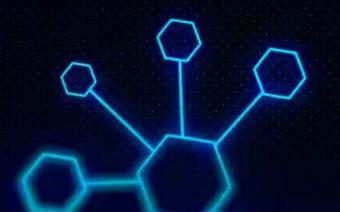

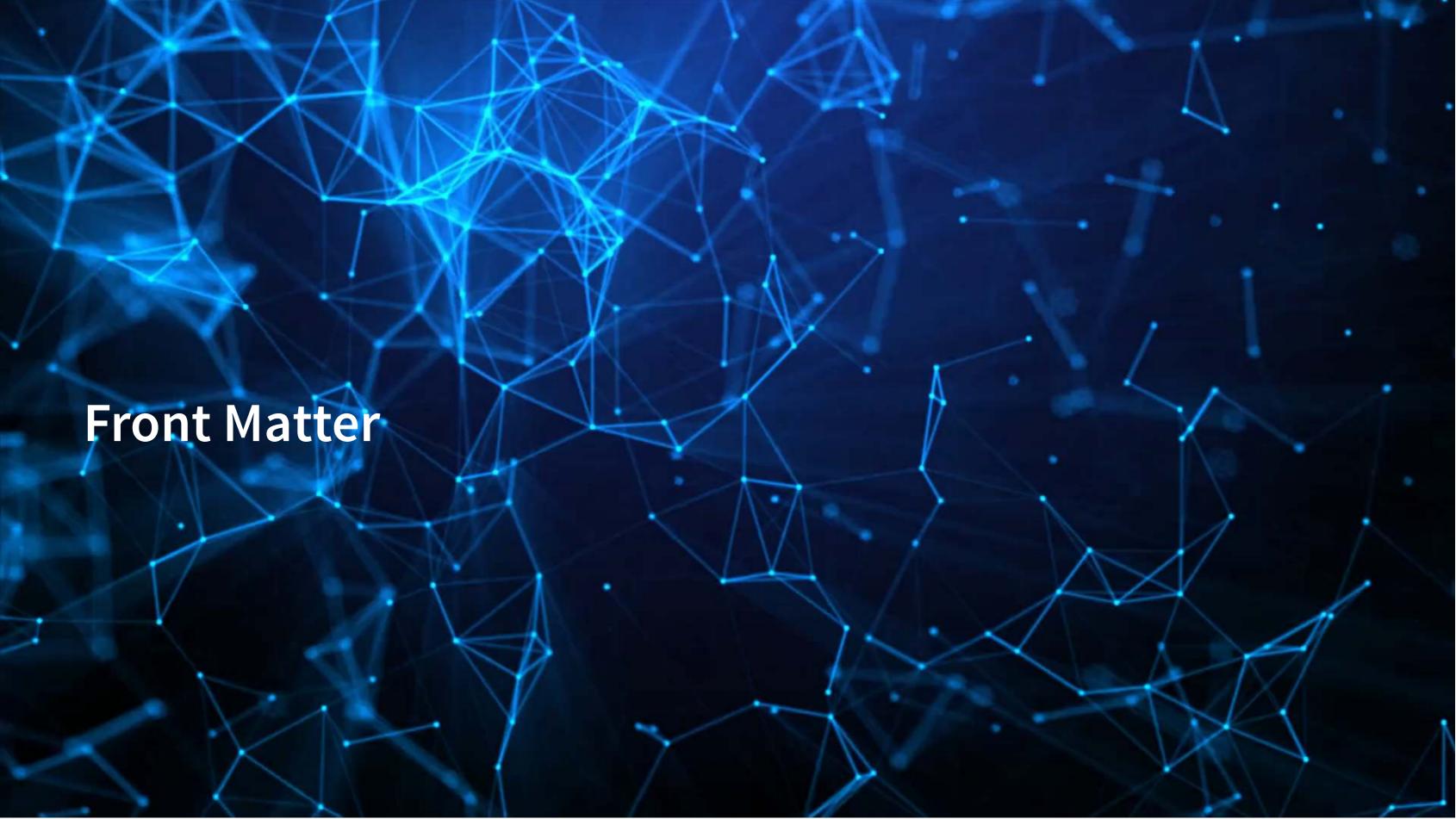

# Learning objectives

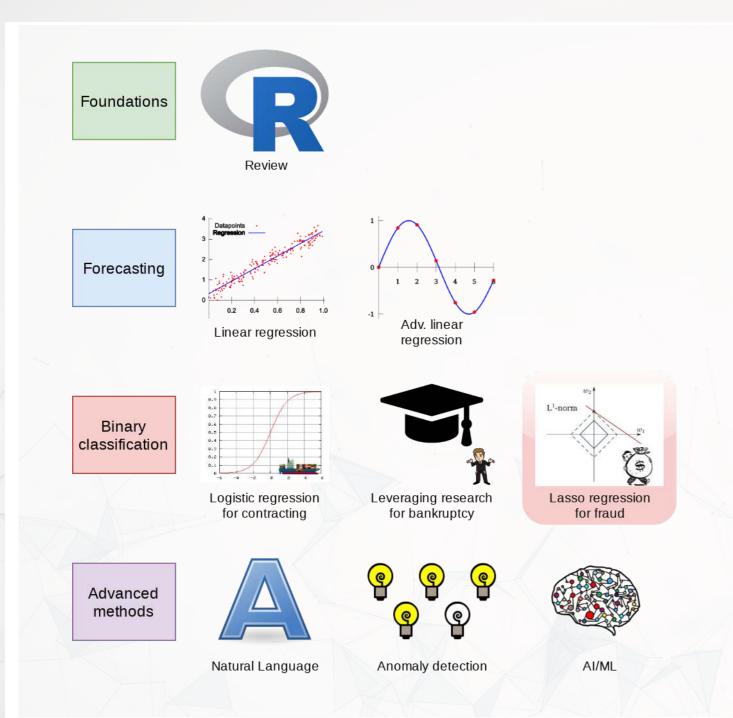

- Theory:
  - Economics
  - Psychology
- Application:
  - Predicting fraud contained in annual reports
- Methodology:
  - Logistic regression
  - LASSO
  - [and more!]

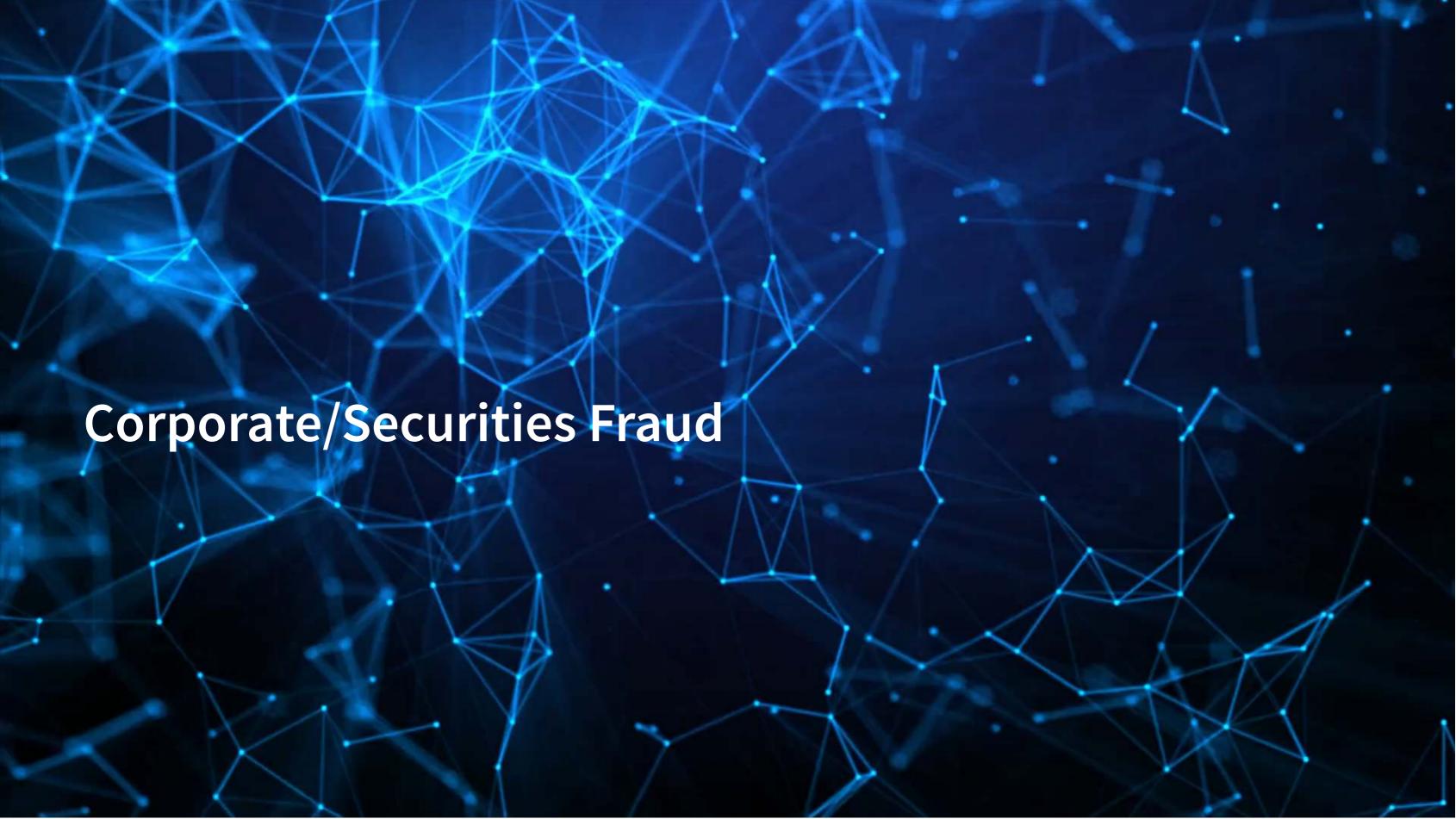

# Traditional accounting fraud

- 1. A company is underperforming
- 2. Management cooks up some scheme to increase earnings
  - Worldcom (1999-2001)
    - Fake revenue entries
    - Capitalizing line costs (should be expensed)
  - Olympus (late 1980s-2011): Hide losses in a separate entity
    - "Tobashi scheme"
  - Wells Fargo (2011-2018?)
    - Fake/duplicate customers and transactions
- 3. Create accounting statements using the fake information

# Reversing it

- 1. A company is overperforming
- 2. Management cooks up a scheme to "save up" excess performance for a rainy day
  - Dell (2002-2007)
    - Cookie jar reserve, from secret payments by Intel, made up to 76% of quarterly income
  - Brystol-Myers Squibb (2000-2001)
- 3. Recognize revenue/earnings when needed in the future to hit earnings targets

#### Other accounting fraud types

- Options backdating: Apple (2001)
- Using an auditor that *isn't registered*: Commerce Group Corp (2003)
- Releasing financial statements that were *not reviewed by an auditor*: Cardiff International (2017)
- Related party transactions (transferring funds to family members): China North East Petroleum Holdings Limited
- Insufficient internal controls: Citigroup (2008-2014) via Banamex and Asia Pacific Breweries
- Round-tripping: Transactions to inflate revenue that have no substance: Suprema Specialties (1998-2001)
- Bribery: Keppel O&M (2001-2014), \$55M USD in bribes to Brazilian officials for contracts
- Fake the whole company: ZZZZ Best (1982-1987)
  - Getting funding from insurance fraud, theft, credit card fraud, and fake contracts; faking a real project to get a clean audit to take the company public
- Ponzi scheme: Bernard Madoff
- Material omissions and misstatements: Imaging Diagnostic Systems (2013)
- Failed to file annual and quarterly reports: Applied Wellness Corporation (2008)
- Aiding another company's fraud (Take Two, by parking 2 video games): Capitol Distributing LLC
- Misleading statements on Twitter: Tesla (2018)

### Some of the more interesting cases

- AMD (1992-1993)
  - Claimed it was developing processor microcode independently, when it actually provided Intel's microcode to it's engineers
- Am-Pac International (1997)
  - Sham sale-leaseback of a bar to a corporate officer
- CVS (2000)
  - Not using mark-to-market accounting to fair value stuffed animal inventories
- Countryland Wellness Resorts, Inc. (1997-2000)
  - Gold reserves were actually...dirt.
- Keppel Club (2014)
  - Employees created 1,280 fake memberships, sold them, and retained all profits (\$37.5M)

# What will we look at today?

Misstatements: Errors that affect firms' accounting statements or disclosures which were done seemingly *intentionally* by management or other employees at the firm.

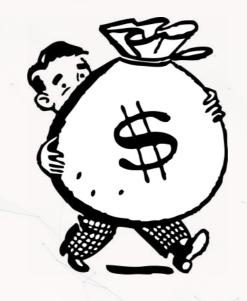

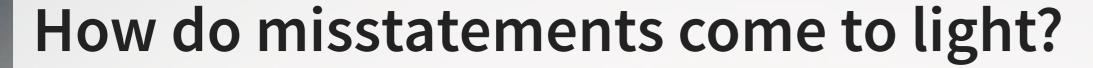

- 1. The company/management admits to it publicly
- 2. A government entity forces the company to disclose
  - In more egregious cases, government agencies may disclose the fraud publicly as well
- 3. Investors sue the firm, forcing disclosure

### Where are these disclosed? (US)

- 1. US SEC AAERs: Accounting and Auditing Enforcement Releases
  - Highlight larger/more important cases, written by the SEC
  - Example: The *Summary* section of this AAER against Sanofi
- 2. 10-K/A filings ("10-K" ⇒ annual report, "/A" ⇒ amendment)
  - Note: not all 10-K/A filings are caused by fraud!
    - Benign corrections or adjustments can also be filed as a 10-K/A
    - Note: Audit Analytics' write-up on this for 2017
- 3. By the US government through a 13(b) action
- 4. In a note inside a 10-K filing
  - These are sometimes referred to as "little r" restatements
- 5. In a press release, which is later filed with the US SEC as an 8-K
  - 8-Ks are filed for many other reasons too though

#### Where are we at?

Fraud happens in many ways, for many reasons

- All of them are important to capture
- All of them affect accounting numbers differently
- None of the individual methods are frequent...

It is disclosed in many places. All have subtly different meanings and implications

• We need to be careful here (or check multiple sources)

This is a hard problem!

#### **AAERs**

- Today we will examine these AAERs
  - Using a proprietary data set of >1,000 such releases
- To get a sense of the data we're working with, read the *Summary* section (starting on page 2) of this AAER against Sanofi
  - rmc.link/420class6

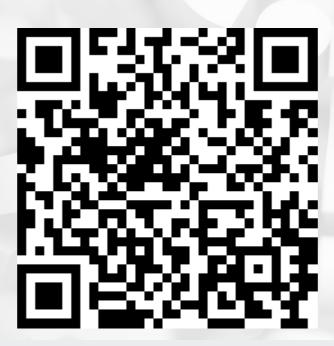

Why did the SEC release this AAER regarding Sanofi?

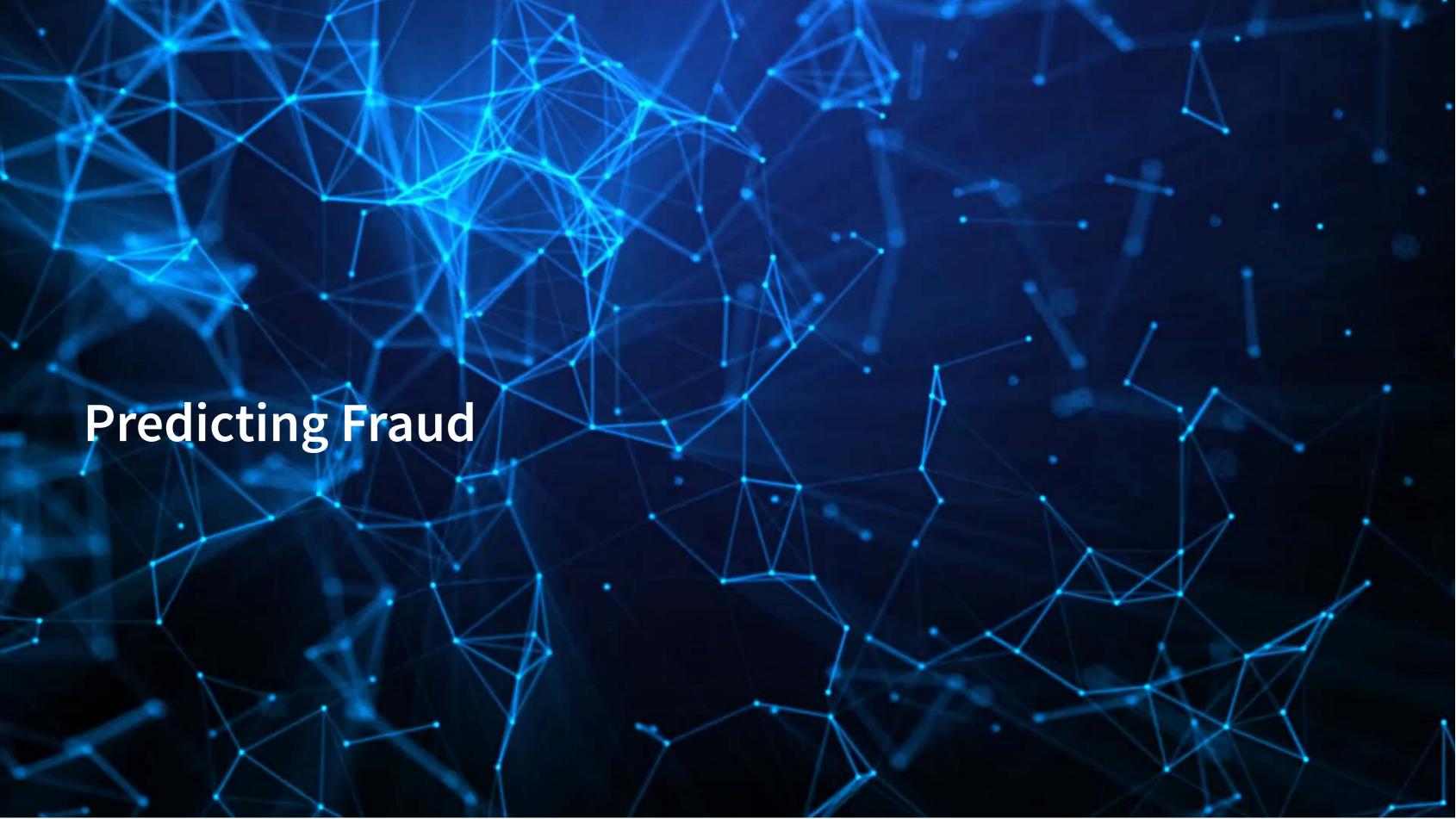

# Main question

How can we *detect* if a firm *is* involved in a major instance of missreporting?

- This is a pure forensic analytics question
- "Major instance of misreporting" will be implemented using AAERs

## Approaches

- In these slides, I'll walk through the primary detection methods since the 1990s, up to currently used methods
- 1990s: Financials and financial ratios
  - Follow up in 2011
- Late 2000s/early 2010s: Characteristics of firm's disclosures
- mid 2010s: More holistic text-based measures of disclosures
  - This will tie to next lesson where we will explore how to work with text

All of these are discussed in a Brown, Crowley and Elliott (2020 JAR) – I will refer to the paper as **BCE** for short

#### The data

- I have provided some preprocessed data, sanitized of AAER data (which is partially public, partially proprietary)
- It contains 401 variables
  - From Compustat, CRSP, and the SEC (which I personally collected)
  - Many precalculated measures including:
    - Firm characteristics, such as auditor type (bigNaudit, midNaudit)
    - Financial measures, such as total accruals (rsst\_acc)
    - Financial ratios, such as ROA (ni\_at)
    - Annual report characteristics, such as the mean sentence length (sentlen\_u)
    - Machine learning based content analysis (everything with Topic\_prepended)

Pulled from BCE's working files

# **Training and Testing**

- Already has testing and training set up in variable Test
  - Training is annual reports released in 1999 through 2003
  - Testing is annual reports released in 2004

What potential issues are there with our usual training and testing strategy?

- There is a significant lag between when a fraud is caught and when it happened!
  - To mirror the available information in 2004, we should *censor* AAER for training such that it only captures AAERs known by 2003

| year | year_fou | nd aaer | aaeı | _as_of_2004 |
|------|----------|---------|------|-------------|
| 1999 | 2001     | 1       | 1    |             |
| 2001 | 2003     | 1       | 1    |             |
| 2003 | 2006     | 1       | 0    |             |

## Censoring

- Censoring training data helps to emulate historical situations
  - Build an algorithm using only the data that was available at the time a decision would need to have been made
- Do not censor the testing data
  - Testing emulates where we want to make an optimal choice in real life
    - We want to find frauds regardless of how well hidden they are!

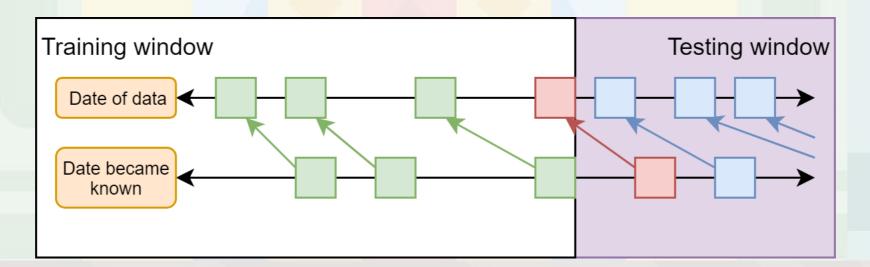

#### **Event frequency**

Very low event frequencies can make things tricky

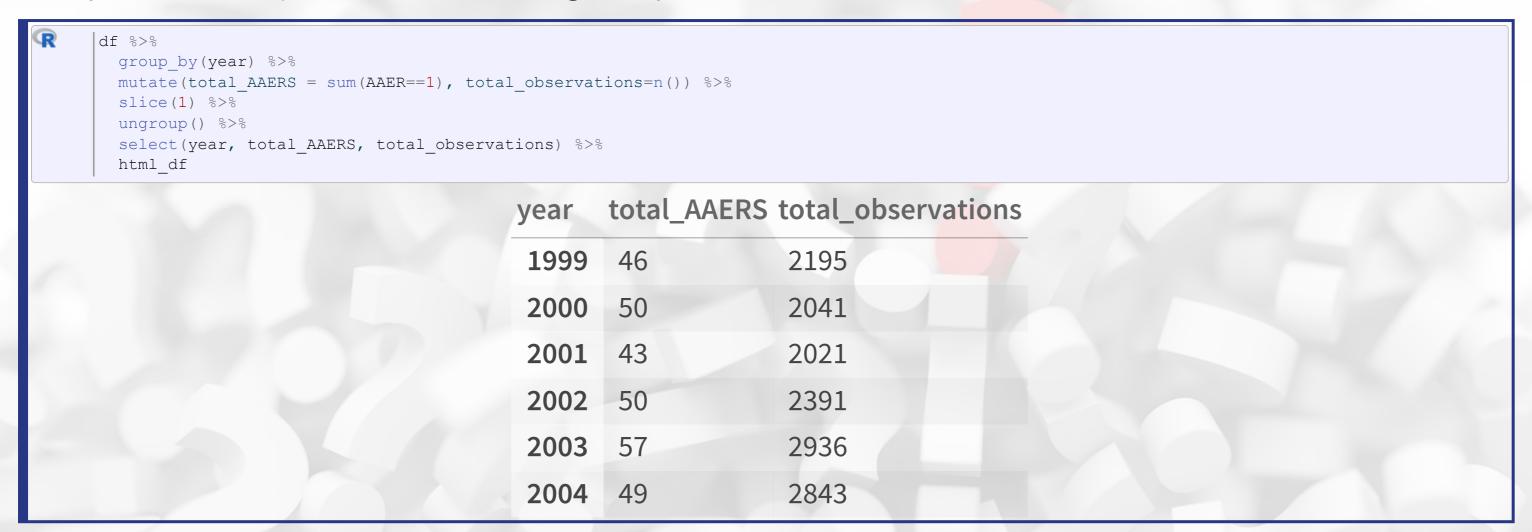

246 AAERs in the training data, 401 total variables...

## Dealing with infrequent events

- A few ways to handle this
  - 1. Very careful model selection (keep it sufficiently simple)
  - 2. Sophisticated degenerate variable identification criterion + simulation to implement complex models that are just barely simple enough
    - The main method in BCE
  - 3. Automated methodologies for pairing down models
    - We'll discuss using LASSO for this at the end of class
      - Also implemented in BCE

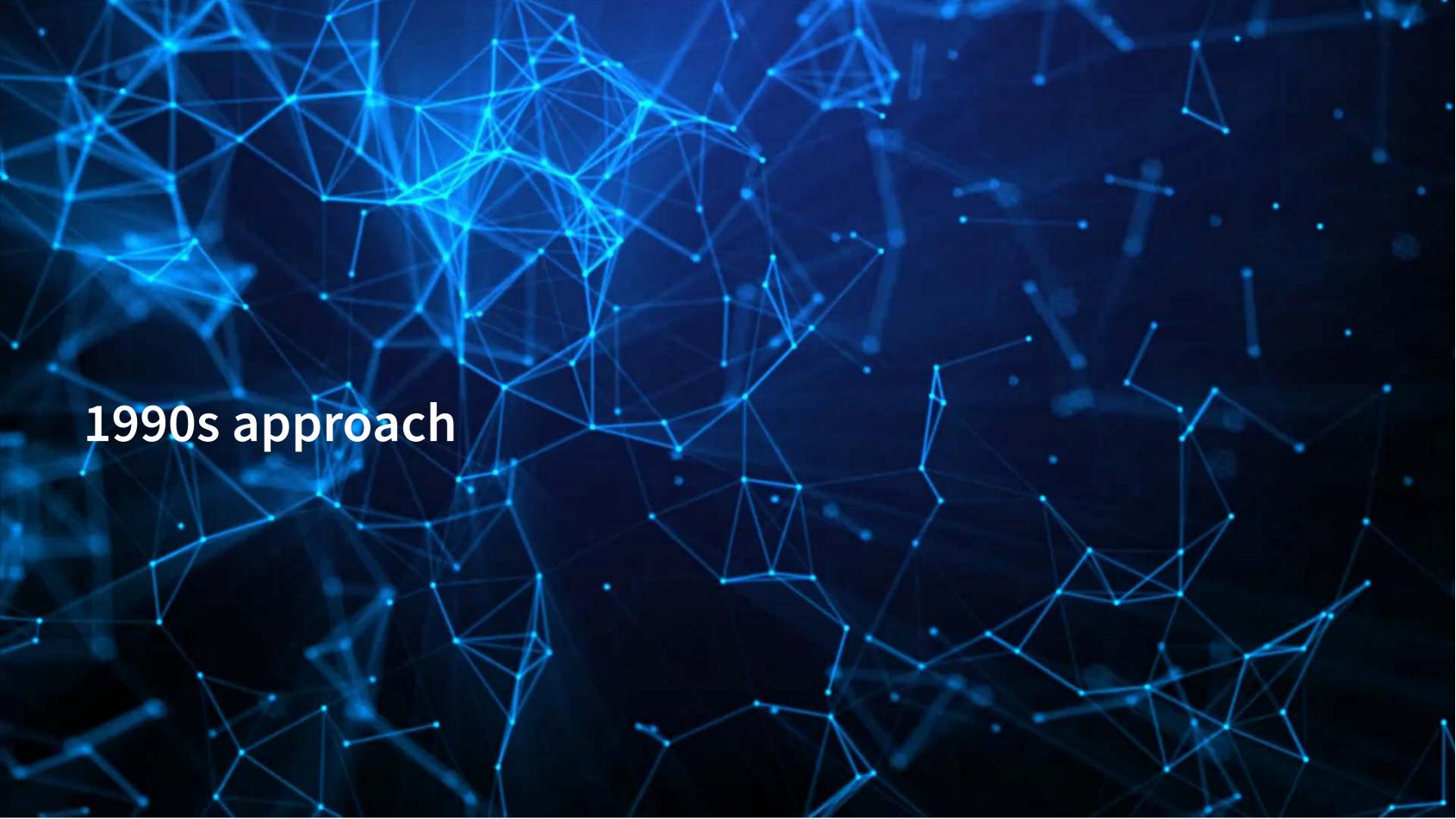

#### The 1990s model

- Many financial measures and ratios can help to predict fraud
  - EBIT
  - Earnings / revenue
  - ROA
  - Log of liabilities
  - liabilities / equity
  - liabilities / assets
  - quick ratio
  - Working capital / assets
  - Inventory / revenue
  - inventory / assets
  - earnings / PP&E
  - A/R / revenue

- Change in revenue
- Change in A/R + 1
- ullet > 10% change in A/R
- Change in gross profit + 1
- ullet > 10% change in gross profit
- Gross profit / assets
- Revenue minus gross profit
- Cash / assets
- Log of assets
- PP&E / assets
- Working capital

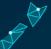

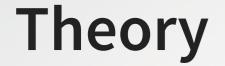

- Purely economic
- Misreporting firms' financials should be different than expected
  - Perhaps more income
  - Odd capital structure
  - Odd balance of receivables

## Approach

```
fit 1990s <- glm(AAER ~ ebit + ni revt + ni at + log lt + ltl at + lt seq +
                       lt at + act lct + aq lct + wcap at + invt revt + invt at +
                       ni ppent + rect revt + revt at + d revt + b rect + b rect +
                       r gp + b gp + gp at + revt m gp + ch at + log at +
                       ppent at + wcap,
                     data=df[df$Test==0,],
                     family=binomial)
     summary(fit 1990s)
Call:
glm(formula = AAER ~ ebit + ni revt + ni at + log lt + ltl at +
   lt seq + lt at + act lct + aq lct + wcap at + invt revt +
    invt at + ni ppent + rect revt + revt at + d revt + b rect +
    b rect + r gp + b gp + gp at + revt m gp + ch at + log at +
    ppent at + wcap, family = binomial, data = df[df$Test ==
    0, ])
Coefficients:
              Estimate Std. Error z value Pr(>|z|)
(Intercept) -4.660e+00 8.336e-01 -5.591 2.26e-08 ***
ebit
           -3.564e-04 1.094e-04 -3.257 0.00112 **
ni revt
           3.664e-02 3.058e-02 1.198 0.23084
           -3.196e-01 2.325e-01 -1.374 0.16932
ni at
```

# ROC

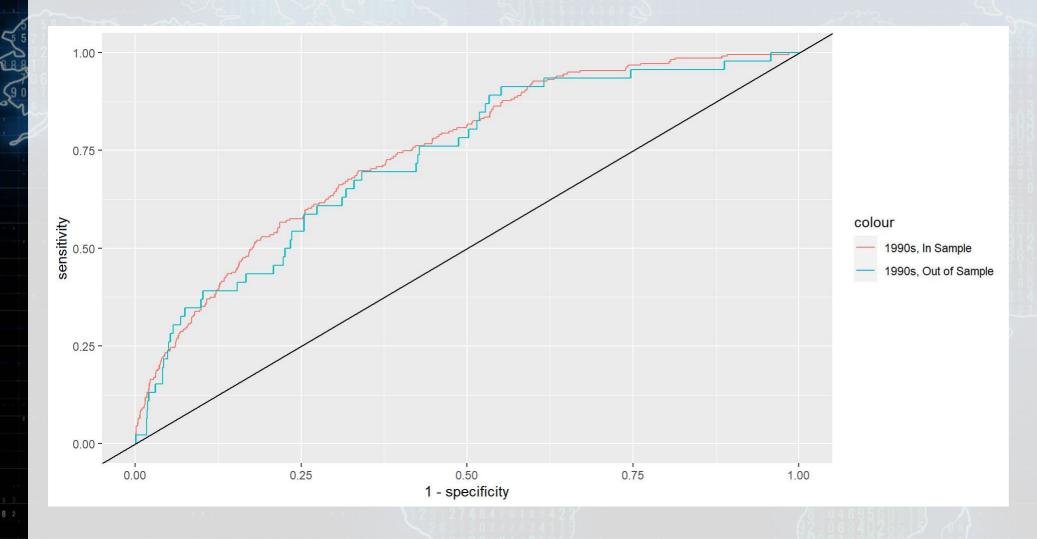

In sample AUC Out of sample AUC 0.7483132 0.7292981

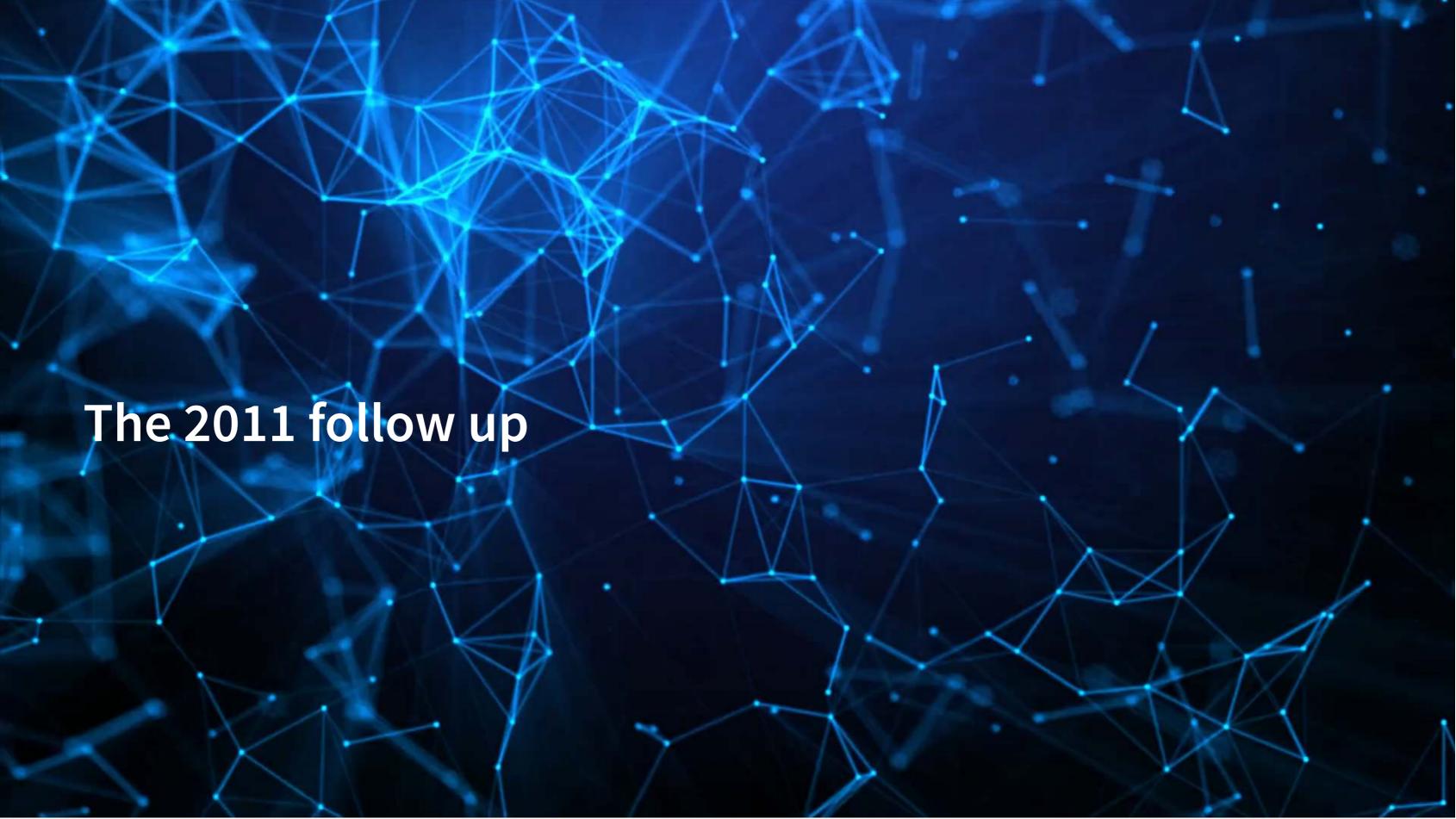

#### The 2011 model

- Log of assets
- Total accruals
- % change in A/R
- % change in inventory
- % soft assets
- % change in sales from cash
- % change in ROA
- Indicator for stock/bond issuance
- Indicator for operating leases
- BV equity / MV equity

- Lag of stock return minus value weighted market return
- Below are BCE's additions
- Indicator for mergers
- Indicator for Big N auditor
- Indicator for medium size auditor
- Total financing raised
- Net amount of new capital raised
- Indicator for restructuring

Based on Dechow, Ge, Larson and Sloan (2011)

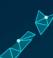

#### The model

```
fit 2011 <- glm(AAER ~ logtotasset + rsst acc + chg recv + chg inv +
                      soft assets + pct chg cashsales + chg roa + issuance +
                      oplease dum + book mkt + lag sdvol + merger + bigNaudit +
                      midNaudit + cffin + exfin + restruct,
                     data=df[df$Test==0,],
                     family=binomial)
    summary(fit 2011)
Call:
glm(formula = AAER ~ logtotasset + rsst acc + chg recv + chg inv +
    soft assets + pct chg cashsales + chg roa + issuance + oplease dum +
   book mkt + lag sdvol + merger + bigNaudit + midNaudit + cffin +
    exfin + restruct, family = binomial, data = df[df$Test ==
    0, ])
Coefficients:
                   Estimate Std. Error z value Pr(>|z|)
(Intercept)
                 -7.1474558 0.5337491 -13.391 < 2e-16 ***
logtotasset
                 0.3214322 0.0355467 9.043 < 2e-16 ***
                 -0.2190095 0.3009287 -0.728
rsst acc
                                                0.4667
                                                0.2981
chg recv
                  1.1020740 1.0590837 1.041
chg inv
                  0.0389504 1.2507142 0.031
                                                 0.9752
```

## ROC

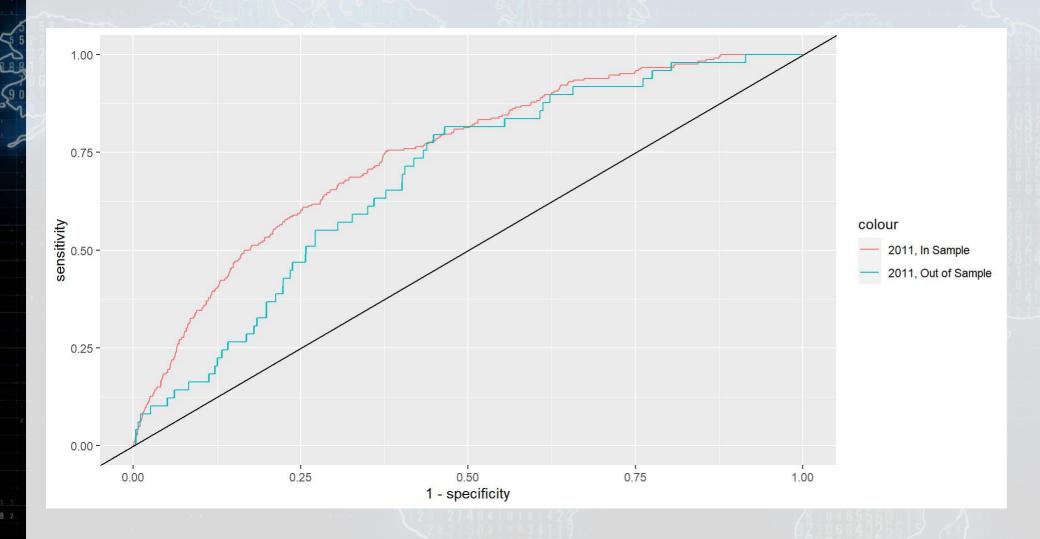

In sample AUC Out of sample AUC 0.7445378 0.6849225

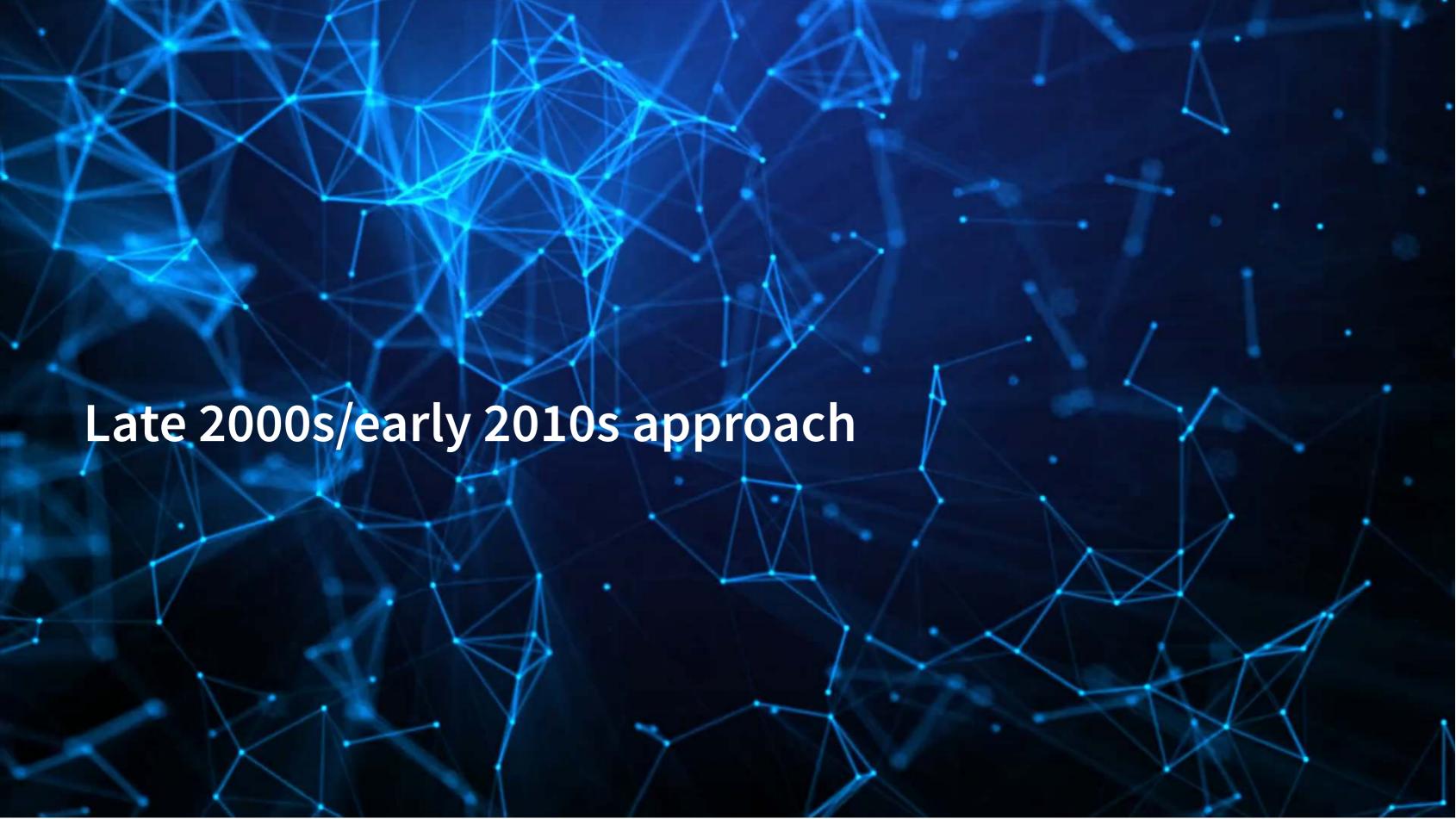

# The late 2000s/early 2010s model

- Log of # of bullet points + 1
- # of characters in file header
- # of excess newlines
- Amount of html tags
- Length of cleaned file, characters
- Mean sentence length, words
- S.D. of word length
- S.D. of paragraph length (sentences)

- Word choice variation
- Readability
  - Coleman Liau Index
  - Fog Index
- % active voice sentences
- % passive voice sentences
- # of all cap words
- # of!
- # of?

From a variety of papers

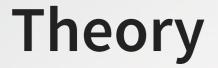

- Generally pulled from the communications literature
  - Sometimes ad hoc
- The main idea:
  - Companies that are misreporting probably write their annual report differently

# The late 2000s/early 2010s model

```
fit 2000s <- qlm(AAER ~ bullets + headerlen + newlines + alltags +
                       processedsize + sentlen u + wordlen s + paralen s +
                        repetitious p + sentlen s + typetoken + clindex + fog +
                        active p + passive p + lm negative p + lm positive p +
                        allcaps + exclamationpoints + questionmarks,
                     data=df[df$Test==0,],
                     family=binomial)
     summary(fit 2000s)
Call:
glm(formula = AAER ~ bullets + headerlen + newlines + alltags +
    processedsize + sentlen u + wordlen s + paralen s + repetitious p +
    sentlen s + typetoken + clindex + fog + active p + passive p +
    lm negative p + lm positive p + allcaps + exclamationpoints +
    questionmarks, family = binomial, data = df[df$Test == 0,
Coefficients:
                    Estimate Std. Error z value Pr(>|z|)
                  -5.662e+00 3.143e+00 -1.801 0.07165 .
(Intercept)
bullets
                  -2.635e-05 2.625e-05 -1.004 0.31558
                 -2.943e-04 3.477e-04 -0.846 0.39733
headerlen
                  -4.821e-05 1.220e-04 -0.395 0.69271
newlines
```

## ROC

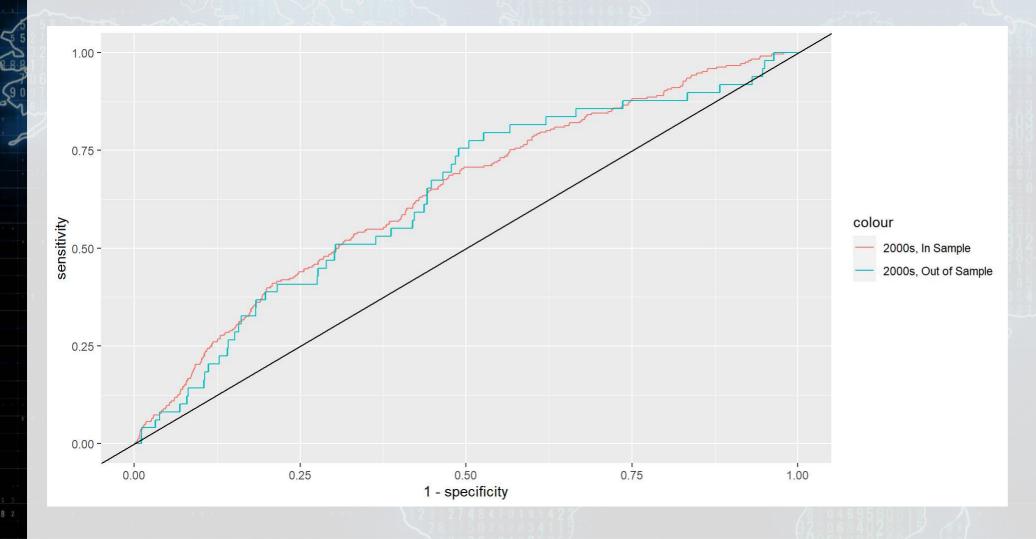

In sample AUC Out of sample AUC 0.6377783 0.6295414

## Combining the 2000s and 2011 models

Why is it appropriate to combine the 2011 model with the 2000s model?

- 2011 model: Parsimonious financial model
- 2000s model: Textual characteristics

Little theoretical overlap

Limited multicollinearity across measures

#### The model

(Intercept)

```
fit 2000f <- qlm(AAER ~ logtotasset + rsst acc + chg recv + chg inv +
                        soft assets + pct chg cashsales + chg roa + issuance +
                        oplease dum + book mkt + lag sdvol + merger + bigNaudit +
                        midNaudit + cffin + exfin + restruct + bullets + headerlen +
                        newlines + alltags + processedsize + sentlen u + wordlen s +
                        paralen s + repetitious p + sentlen s + typetoken +
                        clindex + fog + active p + passive p + lm negative p +
                        lm positive p + allcaps + exclamationpoints + questionmarks,
                      data=df[df$Test==0,],
                      family=binomial)
    summary(fit 2000f)
Call:
glm(formula = AAER ~ logtotasset + rsst acc + chg recv + chg inv +
    soft assets + pct chg cashsales + chg roa + issuance + oplease dum +
    book mkt + lag sdvol + merger + bigNaudit + midNaudit + cffin +
    exfin + restruct + bullets + headerlen + newlines + alltags +
    processedsize + sentlen u + wordlen s + paralen s + repetitious p +
    sentlen s + typetoken + clindex + fog + active p + passive p +
   lm negative p + lm positive p + allcaps + exclamationpoints +
    questionmarks, family = binomial, data = df[df$Test == 0,
   1)
Coefficients:
                    Estimate Std. Error z value Pr(>|z|)
```

-1.634e+00 3.415e+00 -0.479 0.63223

### ROC

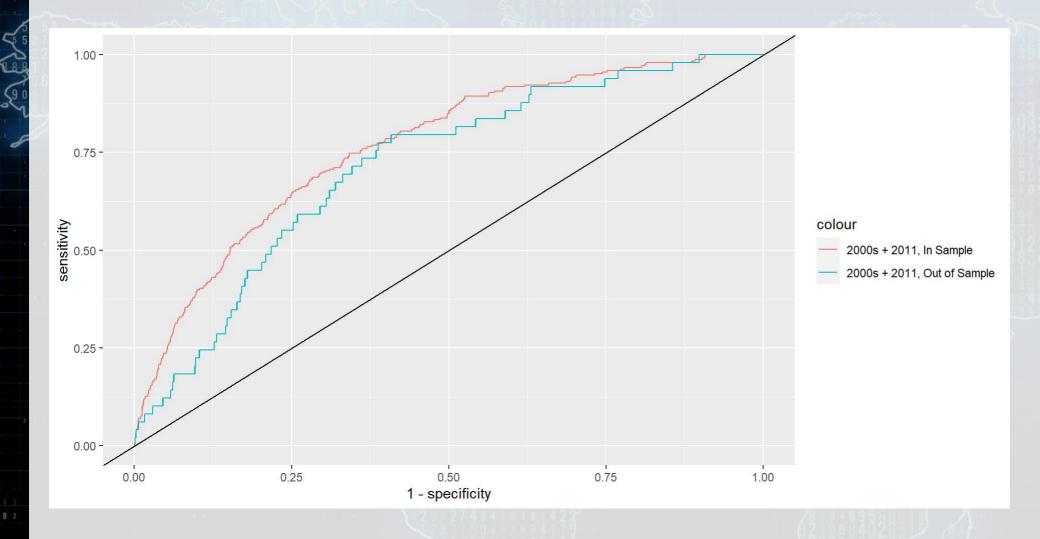

In sample AUC Out of sample AUC 0.7664115 0.7147021

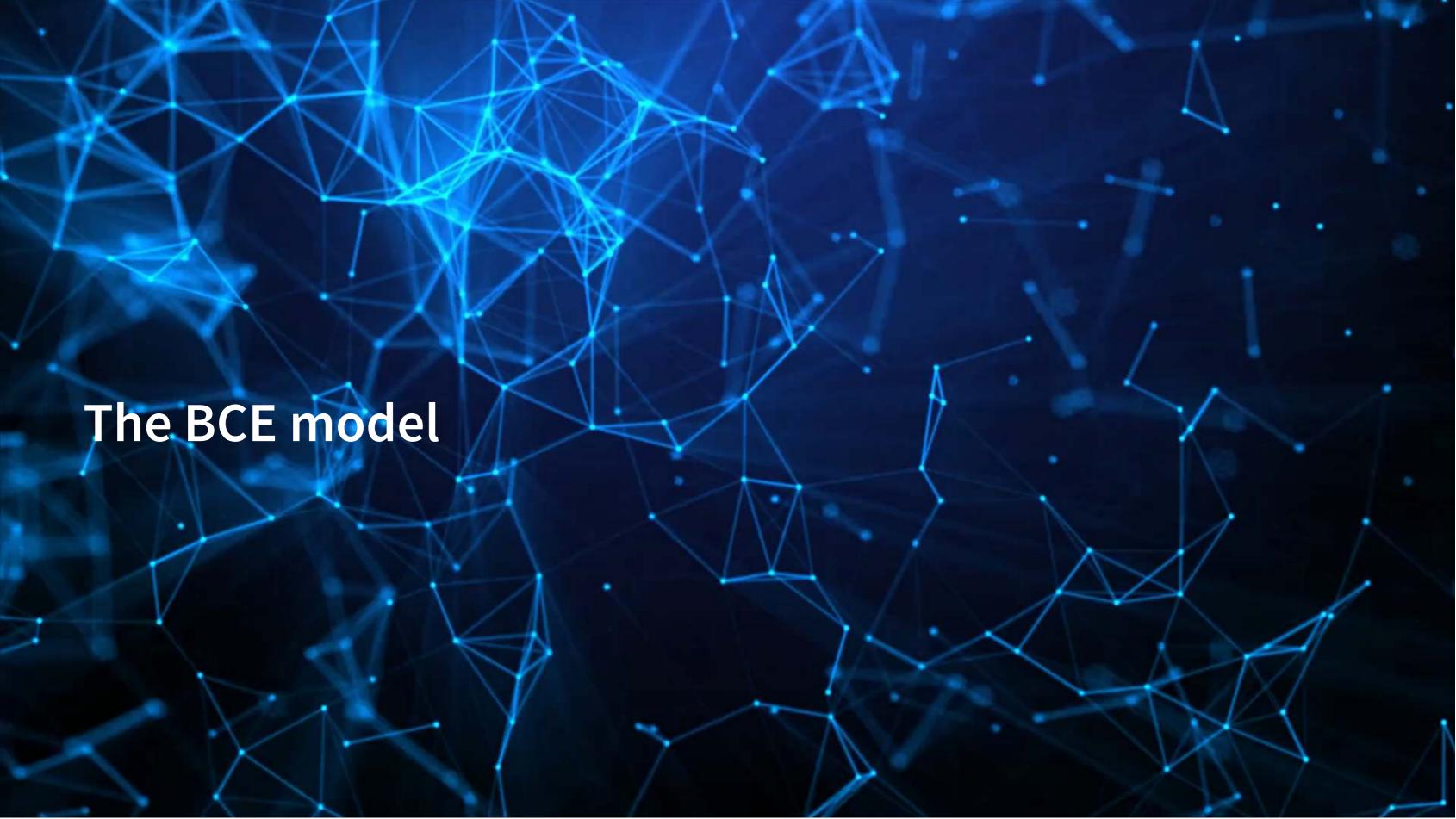

The BCE approach

- Retain the variables from the other regressions
- Add in a machine-learning based measure quantifying how much documents talked about different topics common across all filings
  - Learned on just the 1999-2003 filings

## What the topics look like

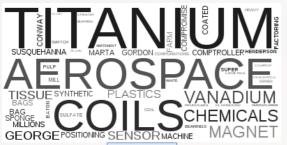

TIME RESTRICTIONS DECEMBER

TIME RESTRICTIONS

STATE

SALE

SALE

BANKING

EQUITY

AMOUNT

MARKET

DEPOSIT

POLICY

TOTAL

ALLOWARCE

BORROWER COLLATERAL

SUBSIDIARY

FAR

POLICIES

MATUAL

SUBSIDIARY

SUBSIDIARY

FAR

POLICIES

MATUAL

SUBSIDIARY

SUBSIDIARY

SUBSIDIARY

SUBSIDIARY

SUBSIDIARY

SUBSIDIARY

SUBSIDIARY

SUBSIDIARY

SUBSIDIARY

SUBSIDIARY

SUBSIDIARY

SUBSIDIARY

SUBSIDIARY

SUBSIDIARY

SUBSIDIARY

SUBSIDIARY

SUBSIDIARY

SUBSIDIARY

SUBSIDIARY

SUBSIDIARY

SUBSIDIARY

SUBSIDIARY

SUBSIDIARY

SUBSIDIARY

SUBSIDIARY

SUBSIDIARY

SUBSIDIARY

SUBSIDIARY

SUBSIDIARY

SUBSIDIARY

SUBSIDIARY

SUBSIDIARY

SUBSIDIARY

SUBSIDIARY

SUBSIDIARY

SUBSIDIARY

SUBSIDIARY

SUBSIDIARY

SUBSIDIARY

SUBSIDIARY

SUBSIDIARY

SUBSIDIARY

SUBSIDIARY

SUBSIDIARY

SUBSIDIARY

SUBSIDIARY

SUBSIDIARY

SUBSIDIARY

SUBSIDIARY

SUBSIDIARY

SUBSIDIARY

SUBSIDIARY

SUBSIDIARY

SUBSIDIARY

SUBSIDIARY

SUBSIDIARY

SUBSIDIARY

SUBSIDIARY

SUBSIDIARY

SUBSIDIARY

SUBSIDIARY

SUBSIDIARY

SUBSIDIARY

SUBSIDIARY

SUBSIDIARY

SUBSIDIARY

SUBSIDIARY

SUBSIDIARY

SUBSIDIARY

SUBSIDIARY

SUBSIDIARY

SUBSIDIARY

SUBSIDIARY

SUBSIDIARY

SUBSIDIARY

SUBSIDIARY

SUBSIDIARY

SUBSIDIARY

SUBSIDIARY

SUBSIDIARY

SUBSIDIARY

SUBSIDIARY

SUBSIDIARY

SUBSIDIARY

SUBSIDIARY

SUBSIDIARY

SUBSIDIARY

SUBSIDIARY

SUBSIDIARY

SUBSIDIARY

SUBSIDIARY

SUBSIDIARY

SUBSIDIARY

SUBSIDIARY

SUBSIDIARY

SUBSIDIARY

SUBSIDIARY

SUBSIDIARY

SUBSIDIARY

SUBSIDIARY

SUBSIDIARY

SUBSIDIARY

SUBSIDIARY

SUBSIDIARY

SUBSIDIARY

SUBSIDIARY

SUBSIDIARY

SUBSIDIARY

SUBSIDIARY

SUBSIDIARY

SUBSIDIARY

SUBSIDIARY

SUBSIDIARY

SUBSIDIARY

SUBSIDIARY

SUBSIDIARY

SUBSIDIARY

SUBSIDIARY

SUBSIDIARY

SUBSIDIARY

SUBSIDIARY

SUBSIDIARY

SUBSIDIARY

SUBSIDIARY

SUBSIDIARY

SUBSIDIARY

SUBSIDIARY

SUBSIDIARY

SUBSIDIARY

SUBSIDIARY

SUBSIDIARY

SUBSIDIARY

SUBSIDIARY

SUBSIDIARY

SUBSIDIARY

SUBSIDIARY

SUBSIDIARY

SUBSIDIARY

SUBSIDIARY

SUBSIDIARY

SUBSIDIARY

SUBSIDIARY

SUBSIDIARY

SUBSIDIARY

SUBSIDIARY

SUBSIDIARY

SUBSIDIARY

SUBSIDIARY

SUBSIDIARY

SUBSIDIARY

SUBSIDIAR

FINANCIAL SERVICE

PARE INCOPERATIONS SERVICE

VILLA

JANUARY

SERVICE

SERVICE

SERVICE

SERVICE

SERVICE

SERVICE

SERVICE

SERVICE

SERVICE

SERVICE

SERVICE

SERVICE

SERVICE

SERVICE

SERVICE

SERVICE

SERVICE

SERVICE

SERVICE

SERVICE

SERVICE

SERVICE

SERVICE

SERVICE

SERVICE

SERVICE

SERVICE

SERVICE

SERVICE

SERVICE

SERVICE

SERVICE

SERVICE

SERVICE

SERVICE

SERVICE

SERVICE

SERVICE

SERVICE

SERVICE

SERVICE

SERVICE

SERVICE

SERVICE

SERVICE

SERVICE

SERVICE

SERVICE

SERVICE

SERVICE

SERVICE

SERVICE

SERVICE

SERVICE

SERVICE

SERVICE

SERVICE

SERVICE

SERVICE

SERVICE

SERVICE

SERVICE

SERVICE

SERVICE

SERVICE

SERVICE

SERVICE

SERVICE

SERVICE

SERVICE

SERVICE

SERVICE

SERVICE

SERVICE

SERVICE

SERVICE

SERVICE

SERVICE

SERVICE

SERVICE

SERVICE

SERVICE

SERVICE

SERVICE

SERVICE

SERVICE

SERVICE

SERVICE

SERVICE

SERVICE

SERVICE

SERVICE

SERVICE

SERVICE

SERVICE

SERVICE

SERVICE

SERVICE

SERVICE

SERVICE

SERVICE

SERVICE

SERVICE

SERVICE

SERVICE

SERVICE

SERVICE

SERVICE

SERVICE

SERVICE

SERVICE

SERVICE

SERVICE

SERVICE

SERVICE

SERVICE

SERVICE

SERVICE

SERVICE

SERVICE

SERVICE

SERVICE

SERVICE

SERVICE

SERVICE

SERVICE

SERVICE

SERVICE

SERVICE

SERVICE

SERVICE

SERVICE

SERVICE

SERVICE

SERVICE

SERVICE

SERVICE

SERVICE

SERVICE

SERVICE

SERVICE

SERVICE

SERVICE

SERVICE

SERVICE

SERVICE

SERVICE

SERVICE

SERVICE

SERVICE

SERVICE

SERVICE

SERVICE

SERVICE

SERVICE

SERVICE

SERVICE

SERVICE

SERVICE

SERVICE

SERVICE

SERVICE

SERVICE

SERVICE

SERVICE

SERVICE

SERVICE

SERVICE

SERVICE

SERVICE

SERVICE

SERVICE

SERVICE

SERVICE

SERVICE

SERVICE

SERVICE

SERVICE

SERVICE

SERVICE

SERVICE

SERVICE

SERVICE

SERVICE

SERVICE

SERVICE

SERVICE

SERVICE

SERVICE

SERVICE

SERVICE

SERVICE

SERVICE

SERVICE

SERVICE

SERVICE

SERVICE

SERVICE

SERVICE

SERVICE

SERVICE

SERVICE

SERVICE

SERVICE

SERVICE

SERVICE

SERVICE

SERVICE

SERVICE

SERVICE

SERVICE

SERVICE

SERVICE

SERVICE

SERVICE

SERVICE

SERVICE

SERVICE

SERVICE

SERVICE

SER

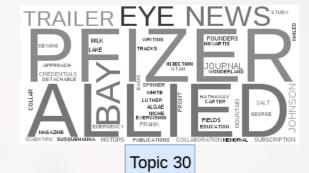

Topic 6

Topic 11

Topic 21

AMORTIZATION GROWTH
ADDITION NETWORK CONTRACTS DERIVATIVE OFFSET LIABILITY

SHAPE OFFSET LIABILITY

SHAPE OFFSET LIABILITY

PRICE OFFSET LIABILITY

PRICE OFFSET LIABILITY

PROVIDERS DETERMINED INSURANCE

ADDITION OFFSET LIABILITY

PROVIDERS DETERMINED INSURANCE

REVENUES SUPPORT CUSTOME

BOARD

BOARD

BOARD

COMPENSATION

PATENT

PATENT

PATENT

PATENT

PATENT

PATENT

PATENT

PATENT

PATENT

PATENT

PATENT

PATENT

PATENT

PATENT

PATENT

PATENT

PATENT

PATENT

PATENT

PATENT

PATENT

PATENT

PATENT

PATENT

PATENT

PATENT

PATENT

PATENT

PATENT

PATENT

PATENT

PATENT

PATENT

PATENT

PATENT

PATENT

PATENT

PATENT

PATENT

PATENT

PATENT

PATENT

PATENT

PATENT

PATENT

PATENT

PATENT

PATENT

PATENT

PATENT

PATENT

PATENT

PATENT

PATENT

PATENT

PATENT

PATENT

PATENT

PATENT

PATENT

PATENT

PATENT

PATENT

PATENT

PATENT

PATENT

PATENT

PATENT

PATENT

PATENT

PATENT

PATENT

PATENT

PATENT

PATENT

PATENT

PATENT

PATENT

PATENT

PATENT

PATENT

PATENT

PATENT

PATENT

PATENT

PATENT

PATENT

PATENT

PATENT

PATENT

PATENT

PATENT

PATENT

PATENT

PATENT

PATENT

PATENT

PATENT

PATENT

PATENT

PATENT

PATENT

PATENT

PATENT

PATENT

PATENT

PATENT

PATENT

PATENT

PATENT

PATENT

PATENT

PATENT

PATENT

PATENT

PATENT

PATENT

PATENT

PATENT

PATENT

PATENT

PATENT

PATENT

PATENT

PATENT

PATENT

PATENT

PATENT

PATENT

PATENT

PATENT

PATENT

PATENT

PATENT

PATENT

PATENT

PATENT

PATENT

PATENT

PATENT

PATENT

PATENT

PATENT

PATENT

PATENT

PATENT

PATENT

PATENT

PATENT

PATENT

PATENT

PATENT

PATENT

PATENT

PATENT

PATENT

PATENT

PATENT

PATENT

PATENT

PATENT

PATENT

PATENT

PATENT

PATENT

PATENT

PATENT

PATENT

PATENT

PATENT

PATENT

PATENT

PATENT

PATENT

PATENT

PATENT

PATENT

PATENT

PATENT

PATENT

PATENT

PATENT

PATENT

PATENT

PATENT

PATENT

PATENT

PATENT

PATENT

PATENT

PATENT

PATENT

PATENT

PATENT

PATENT

PATENT

PATENT

PATENT

PATENT

PATENT

PATENT

PATENT

PATENT

PATENT

PATENT

PATENT

PATENT

PATENT

PATENT

PATENT

PATENT

PATENT

PATENT

PATENT

PATENT

PATENT

PATENT

PATENT

PATENT

PATENT

PATENT

PATENT

PATENT

PATENT

PATENT

PATENT

PATENT

PATENT

PATENT

PATENT

PATENT

PATENT

PATENT

PATENT

PATENT

PATENT

PATENT

PATENT

PATENT

PATENT

PATENT

PATENT

PATENT

PATENT

PATENT

PATENT

PATENT

PATENT

P

Topic 9

**MPENSATION** 

Topic 12

Topic 26

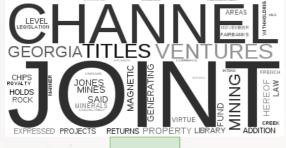

Topic 2

UTILITY
SUBSIDIARIES
APPEALS

NETWORK CARRIERS OPERATORS GENERAL
DISTRIBUTION SERVICE
RURAL TRANSMISSION COMPETITION FIBERINTERNET

COMMUNICATIONS

RASIC ON COMPETITION FIBERINTERNET

COMMUNICATIONS

RASIC ON COMPETITION FIBERINTERNET

COMMUNICATIONS

RASIC ON COMPETITION FIBERINTERNET

COMMUNICATIONS

RASIC ON COMPETITION FIBERINTERNET

COMMUNICATIONS

RASIC ON COMPETITION FIBERINTERNET

COMMUNICATIONS

RASIC ON COMPETITION FIBERINTERNET

COMMUNICATIONS

RASIC ON COMPETITION FIBERINTERNET

COMMUNICATION FIBERINTERNET

COMMUNICATION FIBERINTERNET

COMMUNICATION FIBERINTERNET

COMMUNICATION FIBERINTERNET

COMMUNICATION FIBERINTERNET

COMMUNICATION FIBERINTERNET

COMMUNICATION FIBERINTERNET

COMMUNICATION FIBERINTERNET

COMMUNICATION FIBERINTERNET

COMMUNICATION FIBERINTERNET

COMMUNICATION FIBERINTERNET

COMMUNICATION FIBERINTERNET

COMMUNICATION FIBERINTERNET

COMMUNICATION FIBERINTERNET

COMMUNICATION FIBERINTERNET

COMMUNICATION FIBERINTERNET

COMMUNICATION FIBERINTERNET

COMMUNICATION FIBERINTERNET

COMMUNICATION FIBERINTERNET

COMMUNICATION FIBERINTERNET

COMMUNICATION FIBERINTERNET

COMMUNICATION FIBERINTERNET

COMMUNICATION FIBERINTERNET

COMMUNICATION FIBERINTERNET

COMMUNICATION FIBERINTERNET

COMMUNICATION FIBERINTERNET

COMMUNICATION FIBERINTERNET

COMMUNICATION FIBERINTERNET

COMMUNICATION FIBERINTERNET

COMMUNICATION FIBERINTERNET

COMMUNICATION FIBERINTERNET

COMMUNICATION FIBERINTERNET

COMMUNICATION FIBERINTERNET

COMMUNICATION FIBERINTERNET

COMMUNICATION FIBERINTERNET

COMMUNICATION FIBERINTERNET

COMMUNICATION FIBERINTERNET

COMMUNICATION FIBERINTERNET

COMMUNICATION FIBERINTERNET

COMMUNICATION FIBERINTERNET

COMMUNICATION FIBERINTERNET

COMMUNICATION FIBERINTERNET

COMMUNICATION FIBERINTERNET

COMMUNICATION FIBERINTERNET

COMMUNICATION FIBERINTERNET

COMMUNICATION FIBERINTERNET

COMMUNICATION FIBERINTERNET

COMMUNICATION FIBERINTERNET

COMMUNICATION FIBERINTERNET

COMMUNICATION FIBERINTERNET

COMMUNICATION FIBERINTERNET

COMMUNICATION FIBERINTERNET

COMMUNICATION FIBERINTERNET

COMMUNICATION

Topic 8

SUBSEMBLE TRANSPORT CARRIERS AND MODELL CHANCED CONNECTING CALLING CALLING CAL

Topic 19

### Theory behind the BCE model

Why use document content?

- From communications and psychology:
  - When people are trying to deceive others, what they say is carefully picked
    - Topics chosen are intentional
- Putting this in a business context:
  - If you are manipulating inventory, you don't talk about it

#### The model

```
BCE eq = as.formula(paste("AAER ~ logtotasset + rsst acc + chg recv + chg inv +
       soft assets + pct chg cashsales + chg roa + issuance +
       oplease dum + book mkt + lag sdvol + merger + bigNaudit +
       midNaudit + cffin + exfin + restruct + bullets + headerlen +
       newlines + alltags + processedsize + sentlen u + wordlen s +
       paralen s + repetitious p + sentlen s + typetoken +
       clindex + fog + active p + passive p + lm negative p +
       lm positive p + allcaps + exclamationpoints + questionmarks + ",
       paste(paste0("Topic ",1:30," n oI"), collapse=" + "), collapse=""))
      fit BCE <- glm(BCE eq,
                    data=df[df$Test==0,],
                    family=binomial)
      summary(fit BCE)
Call:
glm(formula = BCE eq, family = binomial, data = df[df$Test ==
   0, 1)
Coefficients:
                  Estimate Std. Error z value Pr(>|z|)
(Intercept)
               -8.032e+00 3.872e+00 -2.074 0.03806 *
logtotasset
                3.879e-01 4.554e-02 8.519 < 2e-16 ***
rsst acc
                -1.938e-01 3.055e-01 -0.634 0.52593
chg recv
                8.581e-01 1.071e+00 0.801 0.42296
chg inv
                -2.607e-01 1.223e+00 -0.213 0.83119
soft assets
                2.555e+00 3.796e-01 6.730 1.7e-11 ***
pct chg cashsales -1.976e-03 6.997e-03 -0.282 0.77767
chg roa
                -2.532e-01 2.786e-01 -0.909 0.36354
issuance
                9.692e-02 3.269e-01 0.296 0.76687
oplease dum
                -3.451e-01 2.097e-01 -1.645 0.09989
book mkt
                1.361e-02 1.151e-02 1.183 0.23692
lag sdvol
                4.546e-02 5.709e-02 0.796 0.42589
                 3.224e-01 1.572e-01 2.051 0.04027 *
merger
```

## ROC

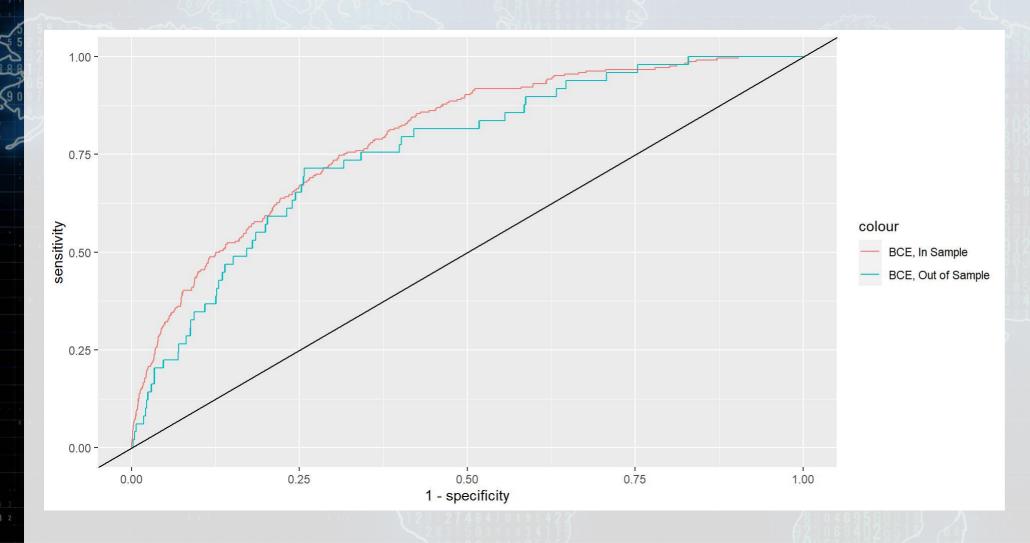

In sample AUC Out of sample AUC 0.7941841 0.7599594

## Comparison across all models

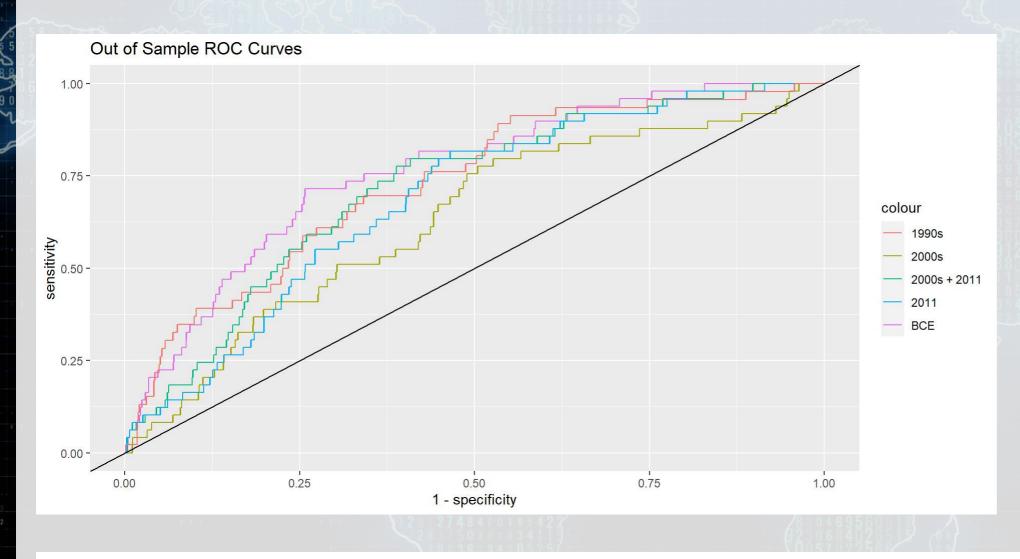

1990s 0.7292981 2011 0.6849225

 BCE 0.7599594

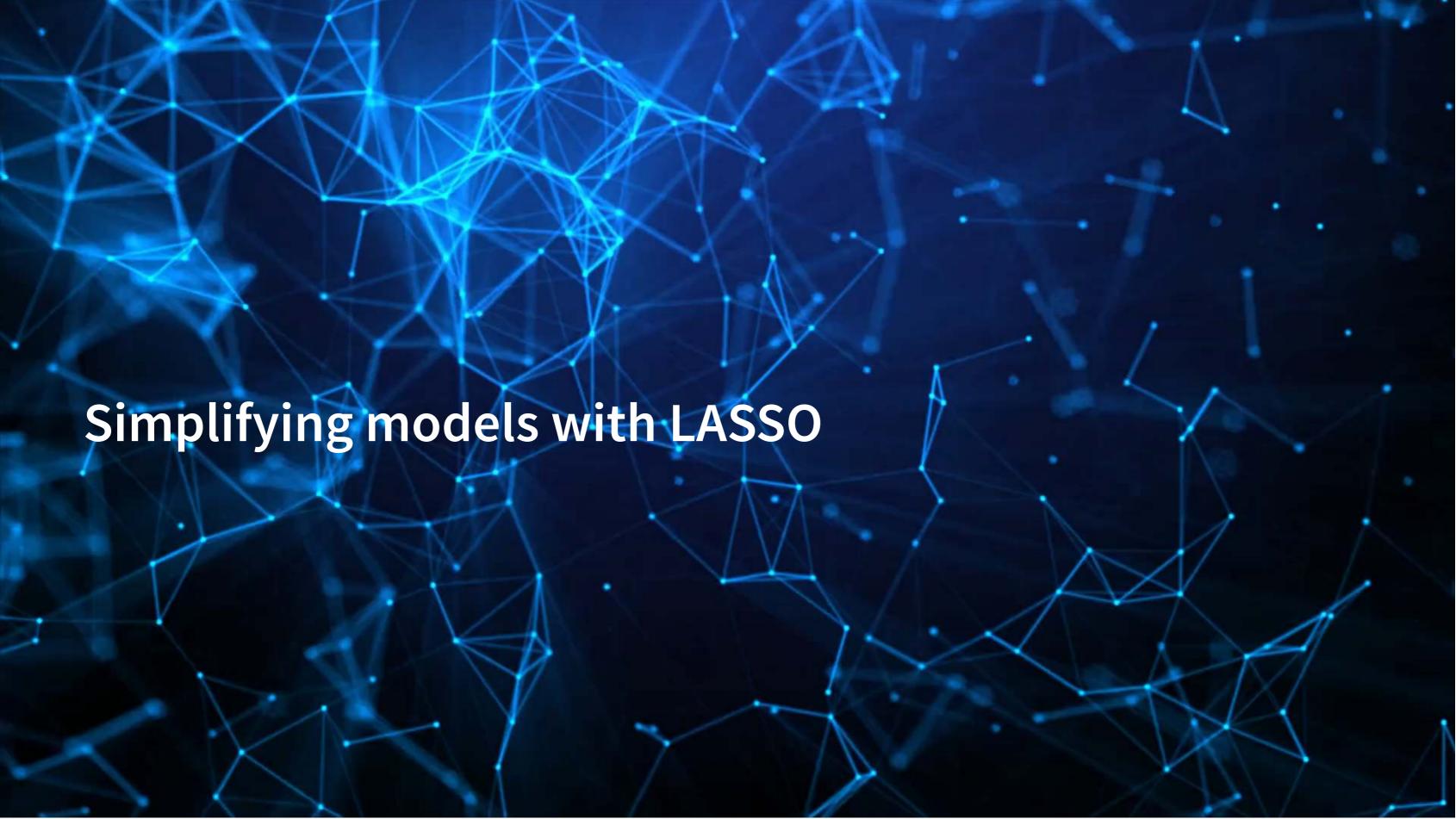

#### What is LASSO?

- Least Absolute Shrinkage and Selection Operator
  - Least absolute: uses an error term like  $|\varepsilon|$
  - Shrinkage: it will make coefficients smaller
    - Less sensitive → less overfitting issues
  - Selection: it will completely remove some variables
    - Less variables → less overfitting issues
- ullet Sometimes called  $L^1$  regularization
  - $L^1$  means 1 dimensional distance, i.e.,  $|\varepsilon|$

Great if you have way too many inputs in your model

• This is how we can, in theory, put more variables in our model than data points

#### How does it work?

$$\min_{eta \in \mathbb{R}} \left\{ rac{1}{N} |arepsilon|_2^2 + \lambda |eta|_1 
ight\}$$

- Add an additional penalty term that is increasing in the absolute value of each  $\beta$ 
  - Incentivizes lower  $\beta$ s, shrinking them
- The selection is part is explainable geometrically

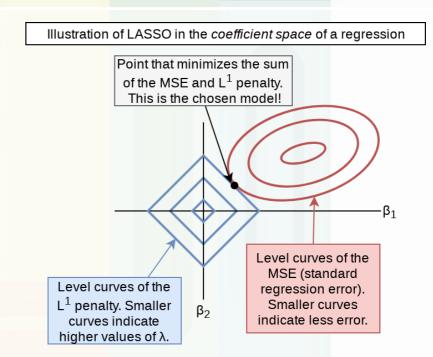

### Why use it?

- 1. We have a preference for simpler models
- 2. Some problems are naturally very complex
  - Many linkages between different theoretical constructs
- 3. We don't have a good judgment on what theories are better than others for the problem

LASSO lets us implement all of our ideas, and then it econometrically kicks out the ineffective ideas (model selection)

#### Package for LASSO

- glmnet
  - 1. For all regression commands, they expect a y vector and an x matrix instead of our usual y ~ x formula
    - R has a helper function to convert a formula to a matrix: model.matrix()
      - Supply it the right hand side of the equation, starting with ~, and your data
      - It outputs the matrix x
    - Alternatively, use as.matrix() on a data frame of your input variables
  - 2. It's family argument should be specified in quotes, i.e., "binomial" instead of binomial

### What else can the package do?

#### Ridge regression

ullet Similar to LASSO, but with an  $L^2$  penalty (Euclidean norm)

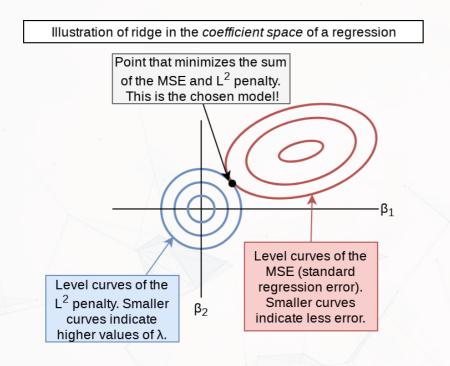

#### Elastic net regression

- Hybrid of LASSO and Ridge
- Below image by Jared Lander

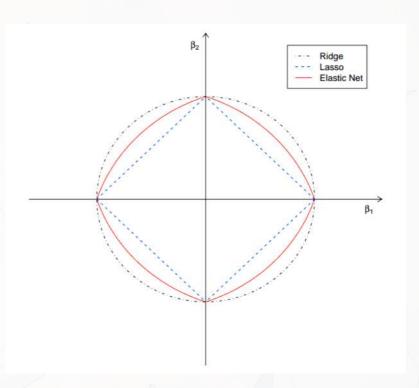

#### How to run a LASSO

- To run a simple LASSO model, use glmnet()
- Let's LASSO the BCE model

 Note: the model selection can be more elegantly done using the useful package, see here for an example

# Visualizing Lasso

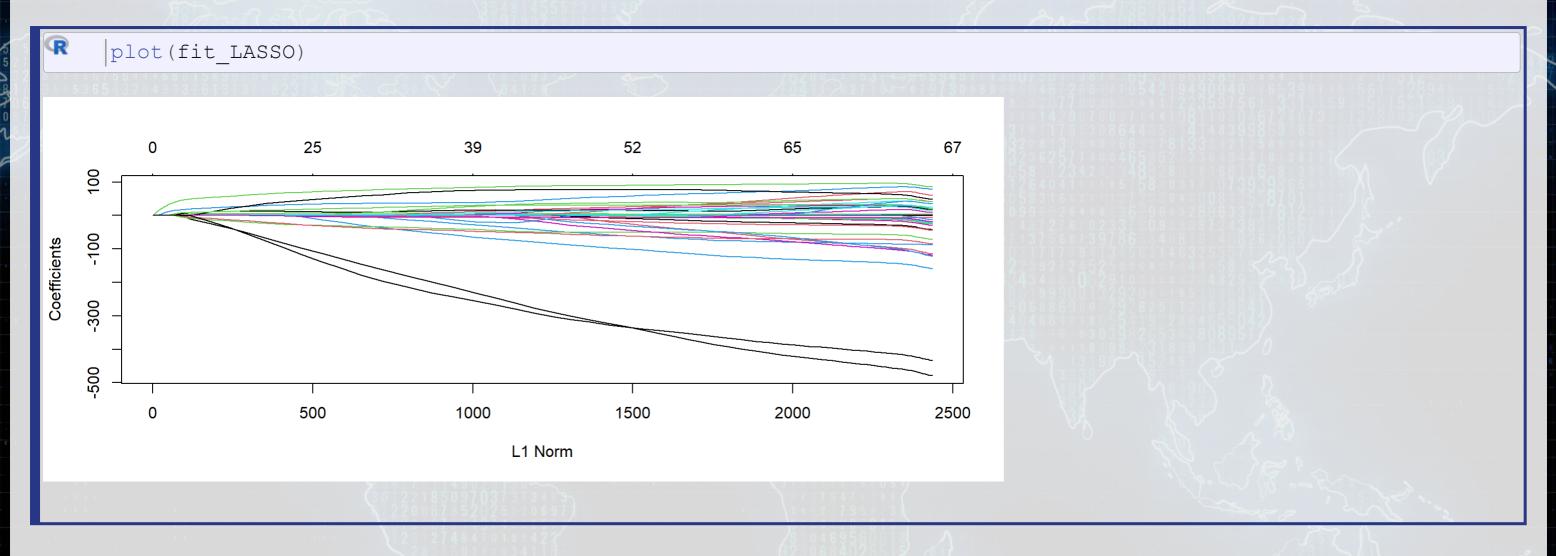

#### What's under the hood?

```
Call: glmnet(x = x, y = y, family = "binomial", alpha = 1)

Df %Dev Lambda
1 0 0.00 0.0143300
2 1 0.81 0.0130500
3 1 1.46 0.0118900
4 1 2.00 0.0108400
5 2 2.47 0.0098740
6 2 3.22 0.0089970
7 2 3.85 0.0081970
8 2 4.37 0.0074690
9 2 4.81 0.0068060
10 3 5.22 0.0062010
11 3 5.59 0.0056500
```

#### One of the 100 models

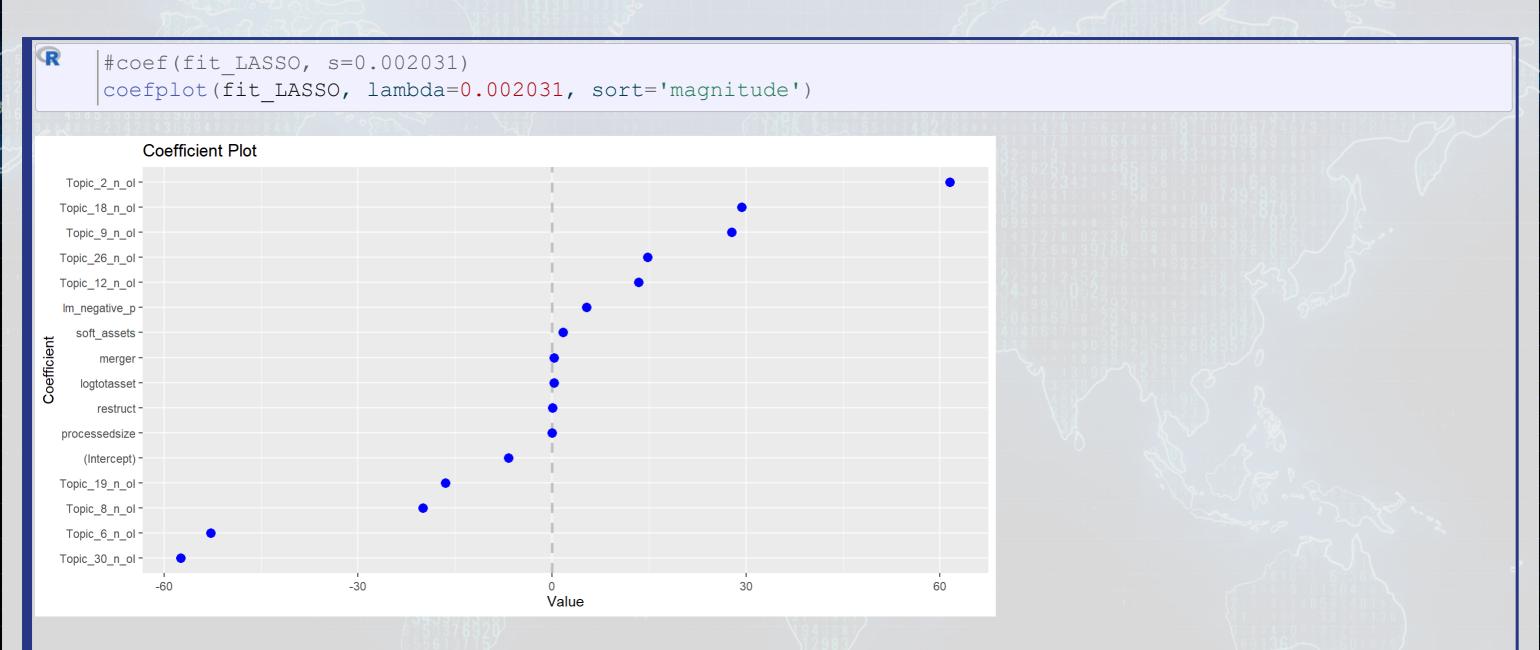

### How does this perform?

```
# na.pass has model.matrix retain NA values (so the # of rows is constant)
xp <- model.matrix(BCE_eq, data=df, na.action='na.pass')[,-1]
# s= specifies the version of the model to use
df$pred_L1 <- c(predict(fit_LASSO, xp, type="response", s = 0.002031))</pre>
```

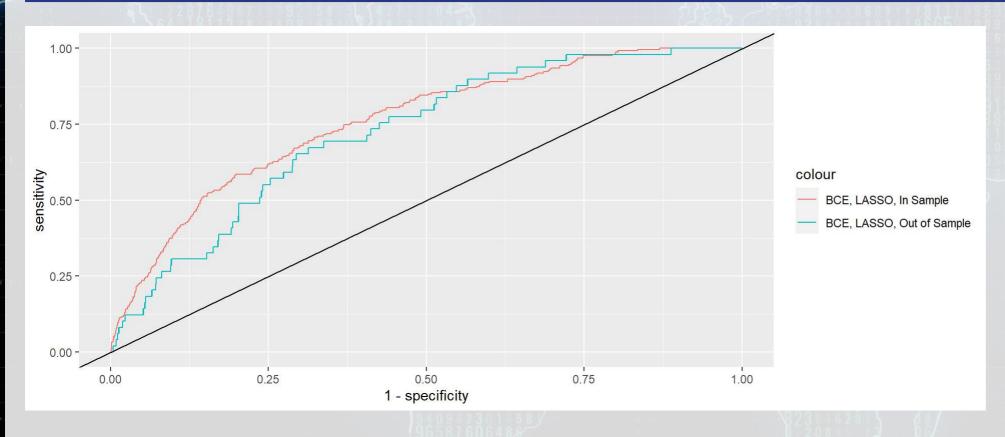

In sample AUC Out of sample AUC 0.7593828 0.7239785

### Automating model selection

- LASSO seems nice, but picking between the 100 models is tough!
- It also contains a method of k-fold cross validation (default, k=10)
  - 1. Randomly splits the data into k groups
  - 2. Runs the algorithm on 90% of the data (k-1) groups)
  - 3. Determines the best model
  - 4. Repeat steps 2 and 3 k-1 more times
  - 5. Uses the best overall model across all k hold out samples
- It gives 2 model options:
  - "lambda.min": The best performing model
  - "lambda.1se": The simplest model within 1 standard error of "lambda.min"
    - This is the better choice if you are concerned about overfitting

## Running a cross validated model

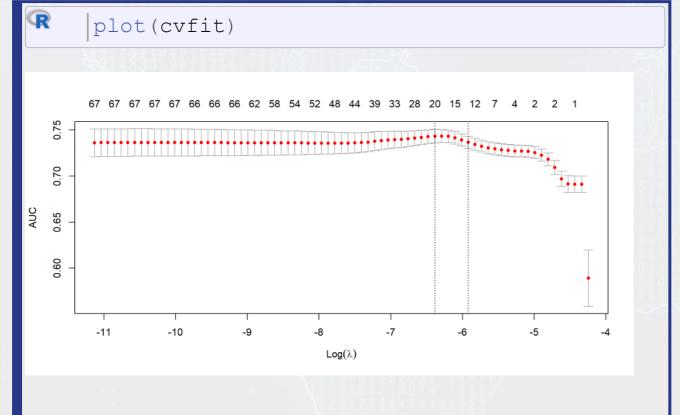

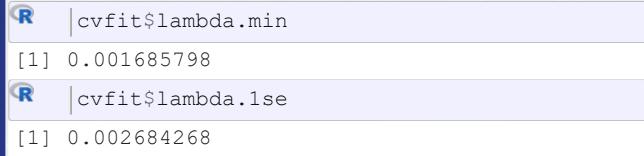

(i) Note

These are the dashed lines on the plot

#### Models

#### lambda.min

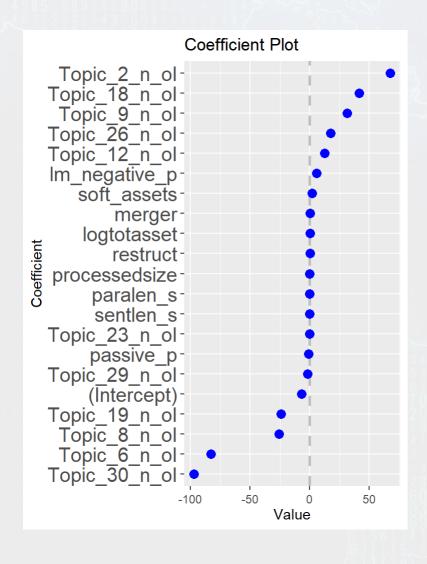

#### lambda.1se

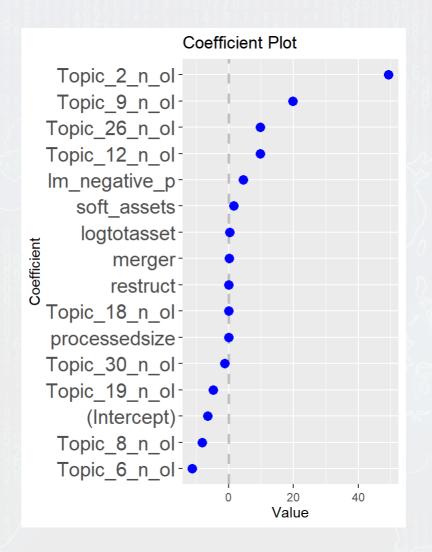

### **CV LASSO** performance

```
# s= specifies the version of the model to use df$pred_L1.min <- c(predict(cvfit, xp, type="response", s = "lambda.min")) df$pred_L1.1se <- c(predict(cvfit, xp, type="response", s = "lambda.1se"))
```

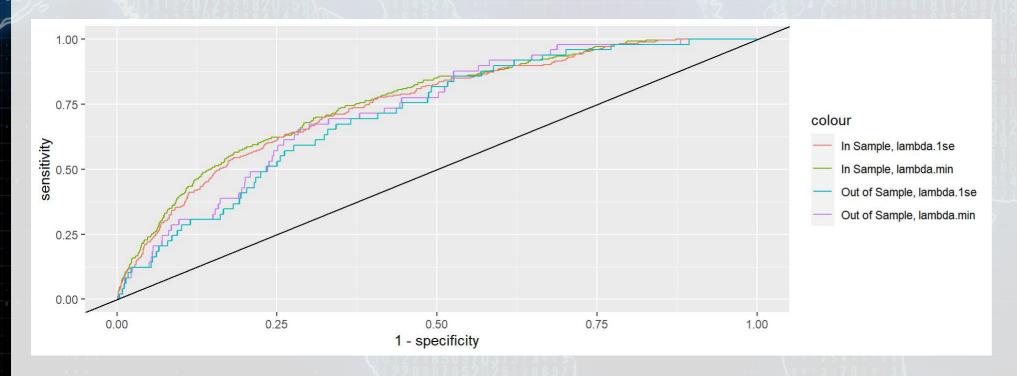

```
In sample, lambda.min Out of sample, lambda.min In sample, lambda.1se 0.7631710 0.7290185 0.7509946 Out of sample, lambda.1se 0.7124231
```

#### **Drawbacks of LASSO**

- 1. No p-values on coefficients
  - Simple solution run the resulting model with glm()
    - Called "Post LASSO" in econometrics
    - Can implement easily using the {hdm} package
  - Solution only if using family="gaussian":
    - Run the lasso use the lars package an test using {covTest}

```
o m <- lars(x=x, y=y, type="lasso")</pre>
```

- o covTest(m, x, y)
- 2. Generally worse in sample performance
- 3. Sometimes worse out of sample performance (short run)
  - BUT: predictions will be more **stable**

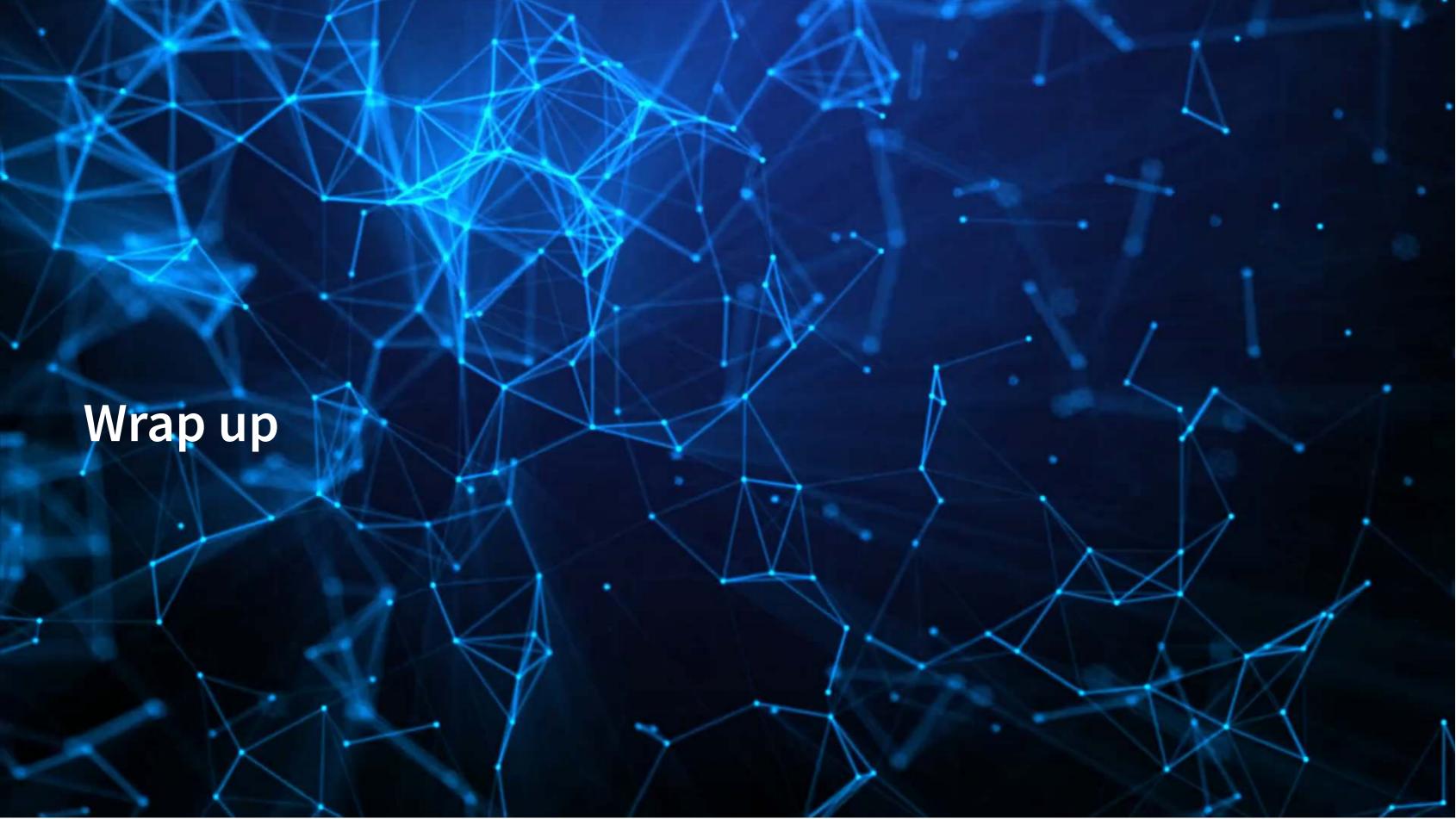

## **Predicting fraud**

What other data could we use to predict corporate fraud?

- What is the reason that this event or data would be useful for prediction?
  - I.e., how does it fit into your mental model?
- What if we were...
  - Auditors?
  - Internal auditors?
  - Regulators?
  - Investors?

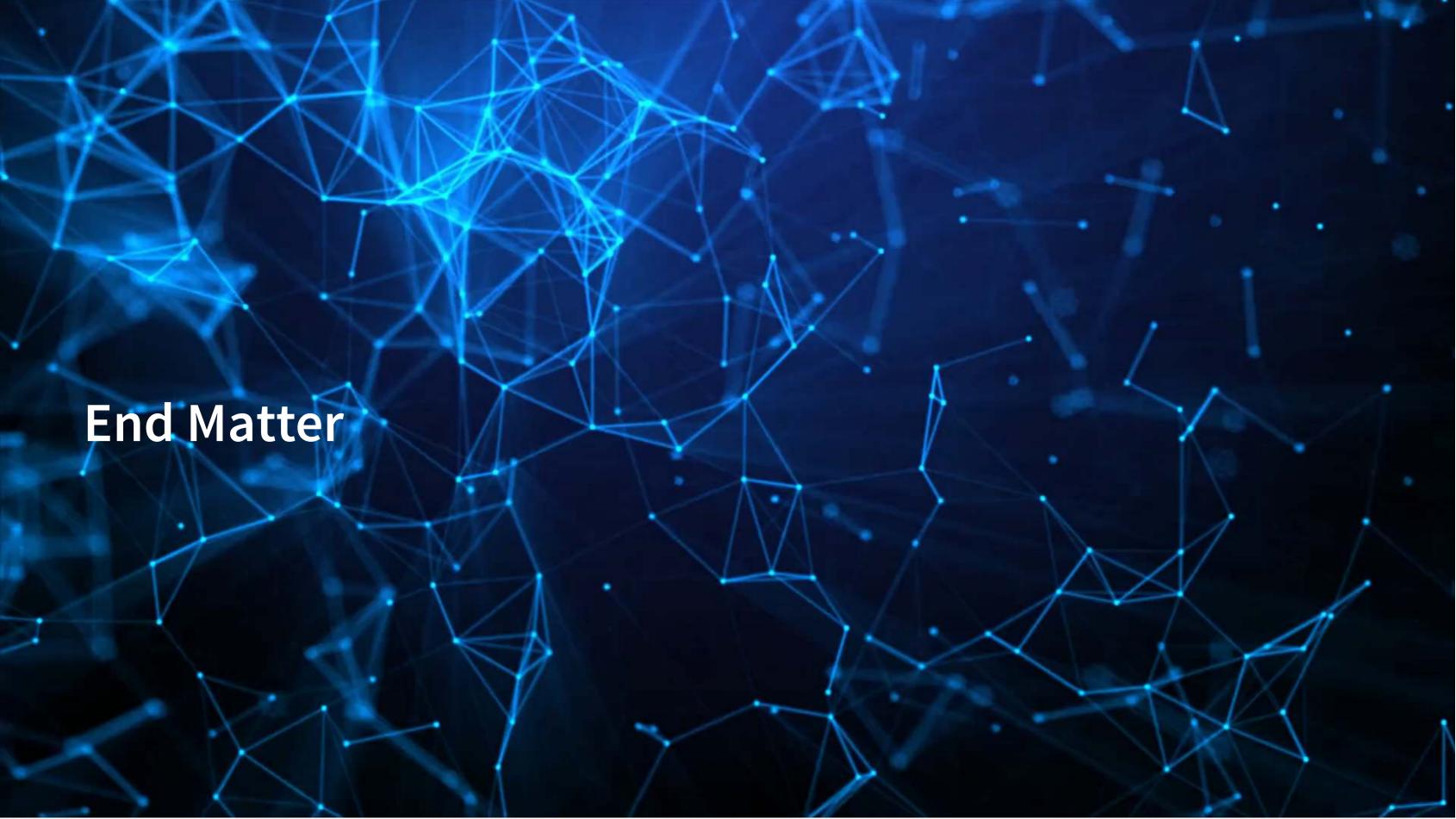

#### Wrap up

- Next week:
  - Third assignment
    - On binary prediction
    - Finish in three weeks
    - Can be done in pairs
    - Submit on eLearn
- Survey on the class session at this QR code:

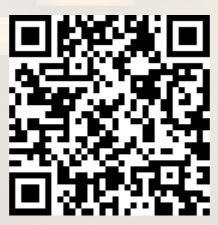

#### Homework 3

#### Predicting class action lawsuits

- Another question that has both forecasting and forensic flair to it
  - Forensic: Often these companies were doing something wrong for a while in the past
  - Forecasting: Predicting the actions of the firms' investors
- Methods
  - A simple logistic model from 1994
  - A better logistic model from 2012
  - A LASSO model including firms' disclosure text
  - [Optional] eXtreme Gradient Boosting (XGBoost)

## Packages used for these slides

- {coefplot}
- DT
- downlit
- glmnet
- kableExtra
- knitr
- plotly
- quarto
- revealjs
- tidyverse
- yardstick

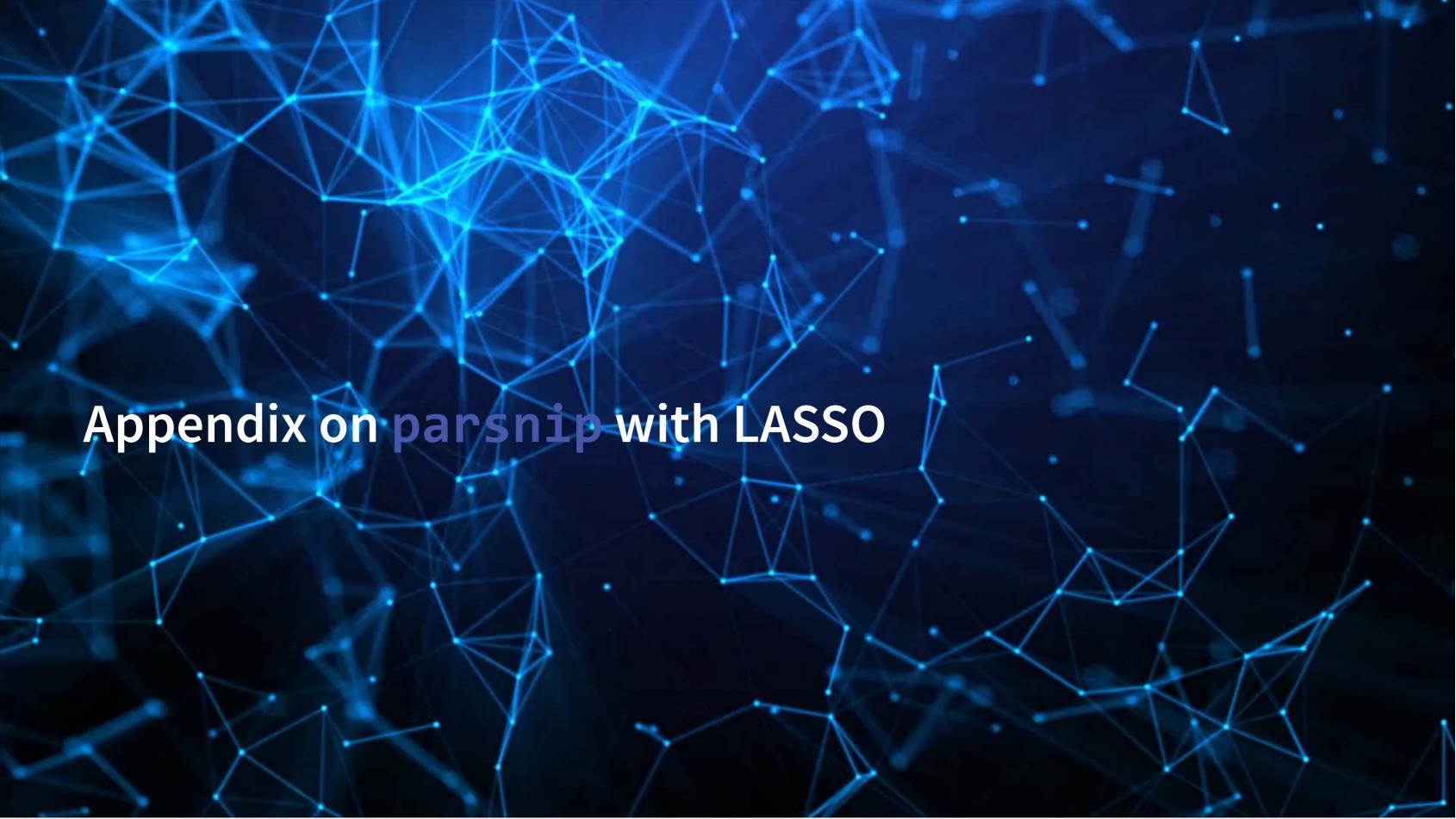

## LASSO using tidymodels

- There are many convenience packages in R to simplify workflows
  - tidymodels is a collection of such packages
    - parsnip helps run models on many different backends
    - recipes helps process and prep data
    - rsample for cross validation
    - workflows to tie it all together

We will use tidymodels to run a LASSO and an XGBoost model for misreporting detection

• Jared Lander gave a good talk on using tidy models, Many ways To Lasso, at DSSG

### Data prep with recipes

```
library(recipes)
library(parsnip)
df <- read csv("../../Data/Session 6.csv")</pre>
BCEformula <- BCE eq
train <- df %>% filter(Test == 0)
test <- df %>% filter(Test == 1)
rec <- recipe(BCEformula, data = train) %>%
  step zv(all predictors()) %>% # Drop any variables with zero variance
  step center(all predictors()) %>% # Center all prediction variables
  step scale(all predictors()) %>% # Scale all prediction variables
  step intercept() %>% # Add an intercept to the model
  step num2factor(all outcomes(), ordered = T, levels=c("0","1"),
                  transform = function(x) x + 1) \# Convert DV to factor
prepped <- rec %>% prep(training=train)
```

### Running a model with parsnip

```
# "bake" your recipe to get data ready
train_baked <- bake(prepped, new_data = train)
test_baked <- bake(prepped, new_data = test)

# Run the model with parsnip
train_model <- logistic_reg(mixture=1, penalty=1) %>% # mixture = 1 sets LASSO
set_engine('glmnet') %>%
fit(BCEformula, data = train_baked)
```

## Visualizing parsnip's output

R

# train\_model\$fit is the same as fit\_LASSO earlier in the slides coefplot(train model\$fit, lambda=0.002031, sort='magnitude')

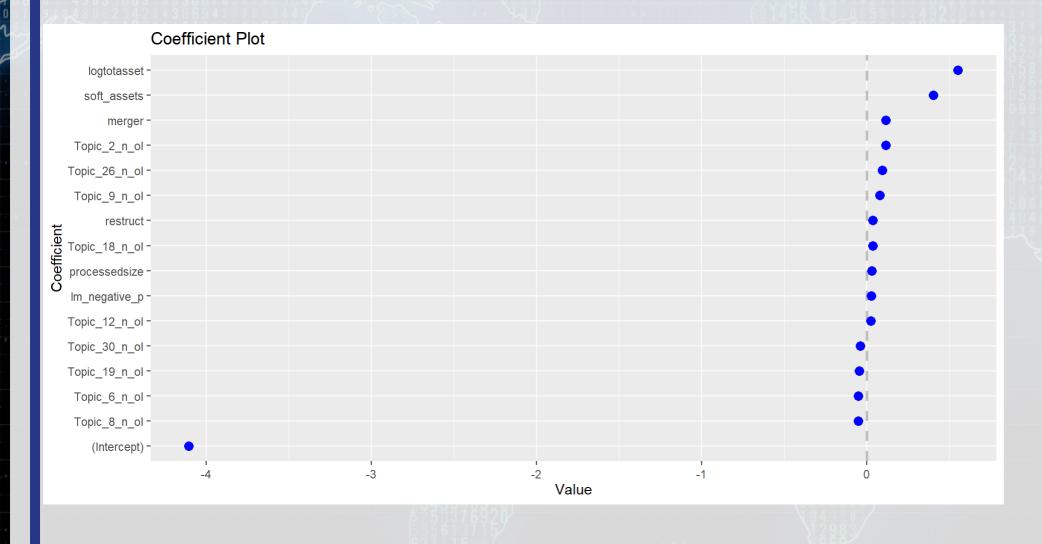

#### Plugging in to cross validation

- parsnip can plug into cross validation through rsample, usingthrough vfold\_cv()
  - Easy to do surface level analysis with it
  - Difficult to do anything more in depth still
- We can juice() out our data and just use cv.glmnet()

```
rec <- recipe(BCEformula, data = train) %>%
    step_zv(all_predictors()) %>% # Drop any variables with zero variance
    step_center(all_predictors()) %>% # Center all prediction variables
    step_scale(all_predictors()) %>% # Scale all prediction variables
    step_intercept() # Add an intercept to the model

prepped <- rec %>% prep(training=train)
    test_prepped <- rec %>% prep(training=test)

# "Juice" your recipe to get data for other packages
    train_x <- juice(prepped, all_predictors(), composition = "dgCMatrix")
    train_y <- juice(prepped, all_outcomes(), composition = "matrix")

test_x <- juice(test_prepped, all_outcomes(), composition = "dgCMatrix")
    test_y <- juice(test_prepped, all_outcomes(), composition = "matrix")
```

## Running a cross validated model

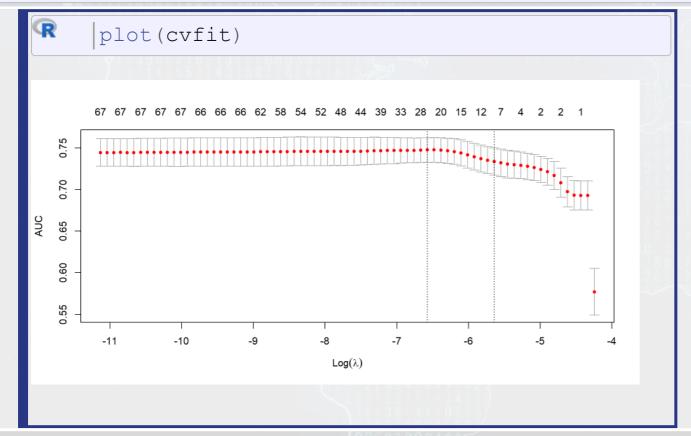

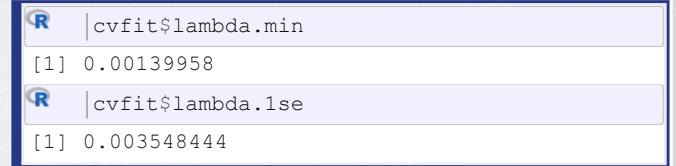

#### Models

#### lambda.min

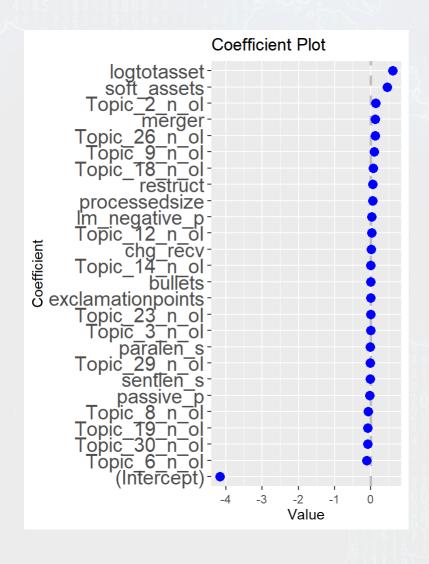

#### lambda.1se

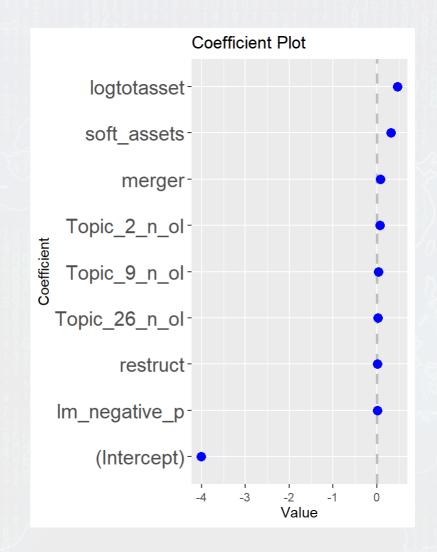

## **CV LASSO** performance

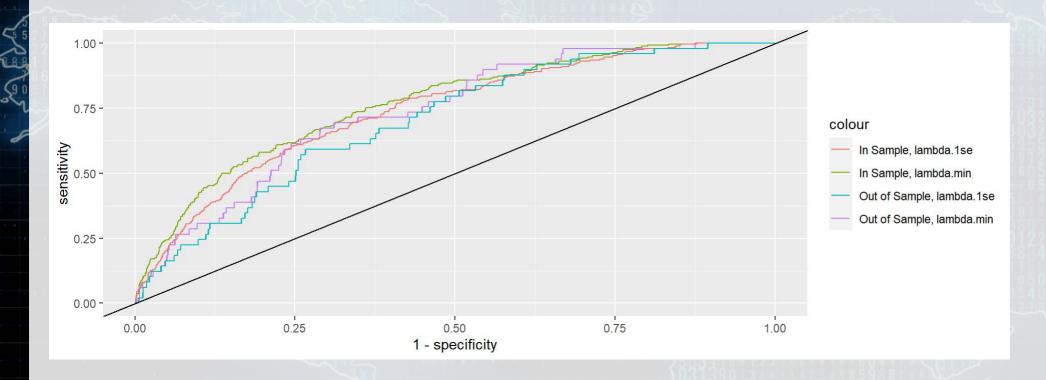

In sample, lambda.min Out of sample, lambda.min 0.7665463 0.7364834
Out of sample, lambda.1se 0.7028034

In sample, lambda.1se 0.7417082

# Packages used for these slides

- glmnet
- parsnip
- recipes
- yardstick

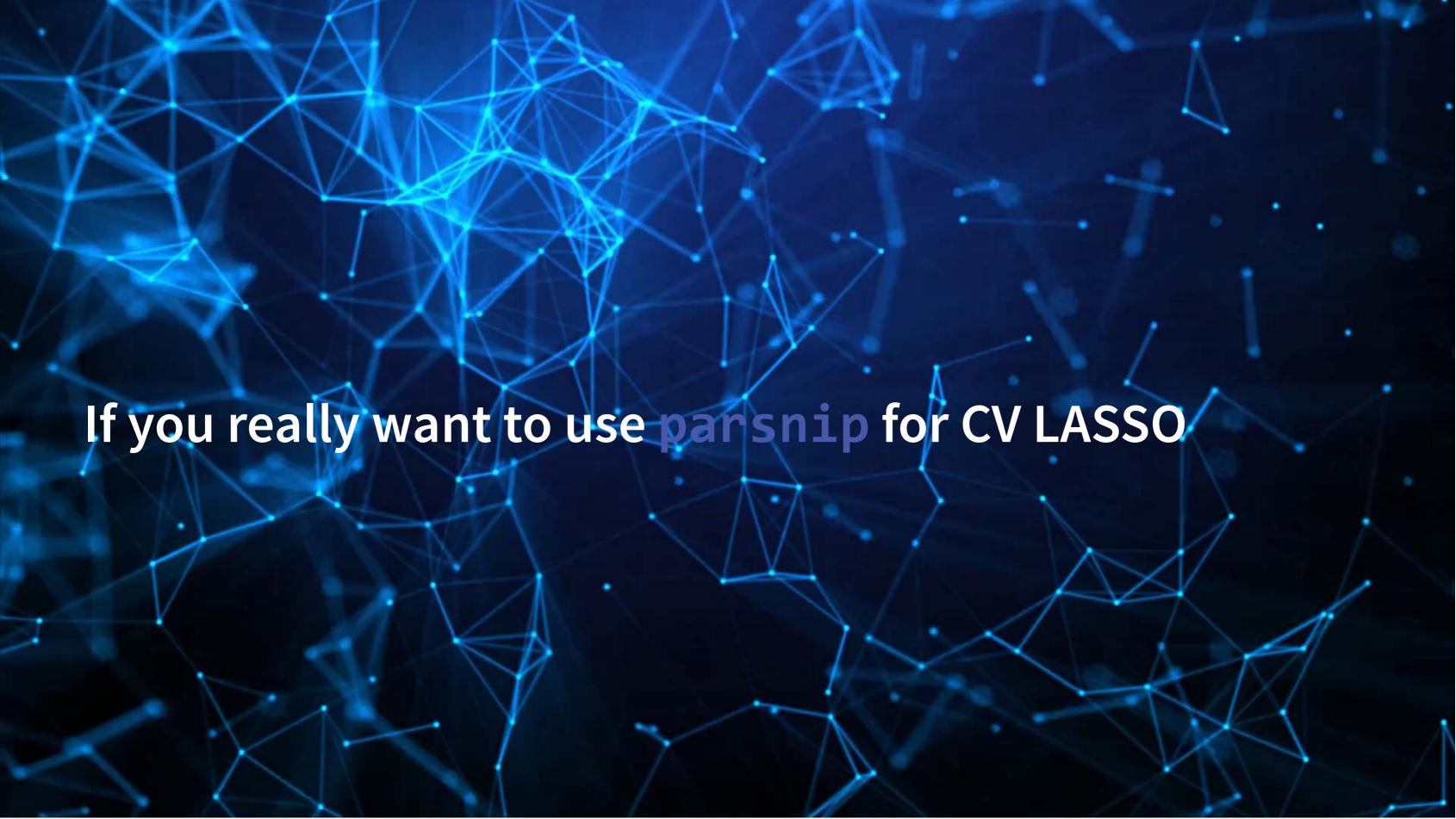

#### Data prep with recipes (Same as before)

```
library(tidyr)
library(tidymodels)
library(tidyverse)
df <- read csv("../../Data/Session 6.csv")</pre>
BCEformula <- BCE eq
train <- df %>% filter(Test == 0)
test <- df %>% filter(Test == 1)
LASSO rec <- recipe(BCEformula, data = train) %>%
  step zv(all predictors()) %>% # Drop any variables with zero variance
  step center(all predictors()) %>% # Center all prediction variables
  step scale(all predictors()) %>% # Scale all prediction variables
  step intercept() %>% # Add an intercept to the model
  step num2factor(all outcomes(), ordered = T, levels=c("0","1"),
                  transform = function(x) x + 1) \# Convert DV to factor
```

### Define a tuning with tune and tidyr

```
LASSO_mod <- logistic_reg(penalty=tune(), mixture=1) %>% # mixture = 1 sets LASSO
    set_engine('glmnet')

# Define a grid to tune over
grid <- expand_grid(penalty = exp(seq(-11,-4, length.out=100)))</pre>
```

- tune() replaces any parameters you would like to tune over
- Unlike with cv.glmnet(), we'll need to specify the range to tune over
  - The expand\_grid() function from tidyr makes this easy
  - The exp(seq()) part is to emulate cv.glmnet()'s tuning behavior

#### Define a workflow with workflows

```
LASSO_wfl <- workflow() %>%
add_model(LASSO_mod) %>%
add_recipe(LASSO_rec)
```

A workflow tells the various fitting and tuning functions in tune how to handle the data. In other words, this will combine our model and recipe into 1 object.

#### Run the model using rsample, tune, and yardstick

#### Take a look at the output

```
LASSO fit tuned %>%
      collect metrics()
# A tibble: 100 \times 7
                                          n std err .config
    penalty .metric .estimator mean
       <dbl> <chr> <chr>
                                <dbl> <int>
                                            <dbl> <chr>
1 0.0000167 roc auc binary
                                0.727
                                            0.0257 Preprocessor1 Model001
 2 0.0000179 roc auc binary
                                0.727
                                            0.0257 Preprocessor1 Model002
 3 0.0000192 roc auc binary
                                0.727
                                             0.0257 Preprocessor1 Model003
 4 0.0000206 roc_auc binary
                                0.727
                                             0.0257 Preprocessor1 Model004
 5 0.0000222 roc auc binary
                                0.727
                                             0.0257 Preprocessor1 Model005
 6 0.0000238 roc auc binary
                                0.727
                                            0.0257 Preprocessor1 Model006
 7 0.0000255 roc auc binary
                                0.727
                                            0.0257 Preprocessor1 Model007
 8 0.0000274 roc auc binary
                                0.727
                                             0.0256 Preprocessor1 Model008
 9 0.0000294 roc auc binary
                                0.727
                                         10 0.0256 Preprocessor1 Model009
10 0.0000316 roc auc binary
                                0.727
                                            0.0256 Preprocessor1 Model010
# i 90 more rows
```

### Plotting it out

```
lambda.min <- LASSO fit tuned %>%
       collect_metrics() %>%
       arrange(-mean) %>%
       slice(1) %>%
       pull(penalty) %>%
       log()
     LASSO fit tuned %>%
       collect metrics() %>%
       ggplot(aes(x=log(penalty), y=mean)) +
       geom point() +
       xlab("Log(lambda)") +
       geom_vline(xintercept = lambda.min)
 0.70 -
 0.65 -
mean - 08.0
 0.55 -
 0.50 -
                -10
                                      Log(lambda)
```

## Packages used for these slides

- glmnet
- parsnip
- recipes
- rsample
- tidyr
- tune
- workflows
- yardstick

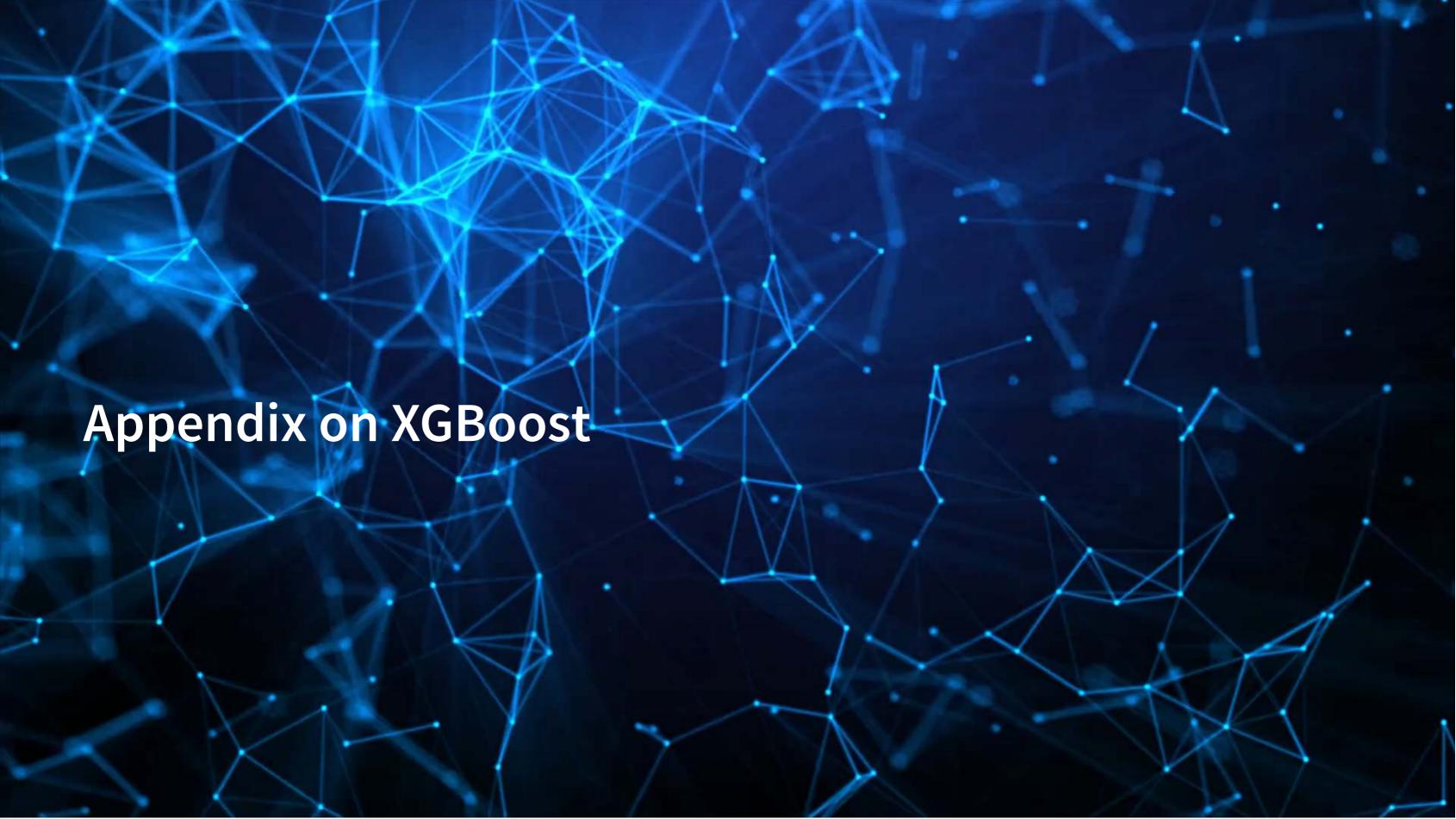

#### What is XGBoost

- eXtreme Gradient Boosting
- A simple explanation:
  - 1. Start with 1 or more decision trees & check error
  - 2. Make more decision trees & check error
  - 3. Use the difference in error to guess a another model
  - 4. Repeat #2 and #3 until the model's error is stable

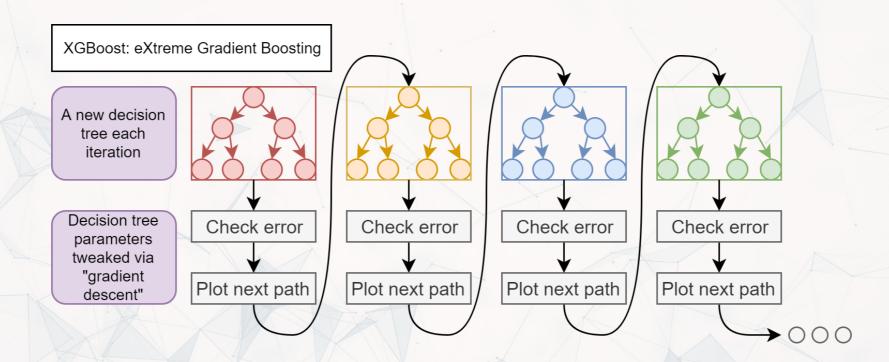

#### Data prep with recipes

```
library(recipes)
library(parsnip)
df <- read csv("../../Data/Session 6.csv")</pre>
BCEformula <- BCE_eq
train <- df %>% filter(Test == 0)
test <- df %>% filter(Test == 1)
rec <- recipe(BCEformula, data = train) %>%
  step zv(all predictors()) %>% # Drop any variables with zero variance
  step center(all predictors()) %>% # Center all prediction variables
  step scale(all predictors()) %>% # Scale all prediction variables
  step intercept() # Add an intercept to the model
# Juice our data
prepped <- rec %>% prep(training=train)
train x <- juice(prepped, all predictors(), composition = "dgCMatrix")</pre>
train y <- juice(prepped, all outcomes(), composition = "matrix")</pre>
test prepped <- rec %>% prep(training=test)
test x <- juice(test prepped, all predictors(), composition = "dqCMatrix")
```

test y <- juice(test prepped, all outcomes(), composition = "matrix")</pre>

#### Running a cross validated model

```
# Cross validation
      set.seed(482342) #for reproducibility
      library(xqboost)
      # model setup
     params <- list(max depth=10, eta=0.2,</pre>
                     gamma=10, min child weight=5,
                     objective="binary:logistic")
      # run the model
      xgbCV <- xgb.cv(params=params, data=train x,</pre>
                      label=train y, nrounds=100,
                      eval metric="auc", nfold=10,
                      stratified=TRUE)
[1] train-auc:0.552507+0.080499 test-auc:0.538707+0.062529
[2] train-auc:0.586947+0.087237 test-auc:0.563604+0.068172
[3] train-auc:0.603035+0.084511 test-auc:0.583011+0.074621
[4] train-auc:0.663903+0.057212 test-auc:0.631184+0.055907
[5] train-auc:0.677173+0.064281 test-auc:0.639249+0.055184
[6] train-auc:0.707156+0.026578 test-auc:0.663628+0.038438
[7] train-auc:0.716727+0.025892 test-auc:0.666075+0.037700
[8] train-auc:0.728506+0.026368 test-auc:0.671749+0.041744
[9] train-auc:0.768085+0.025756 test-auc:0.682083+0.041544
[10]
       train-auc:0.783654+0.030705 test-auc:0.687617+0.046750
       train-auc:0.796643+0.027157 test-auc:0.701862+0.046887
[11]
[12]
       train-auc: 0.814196+0.019522 test-auc: 0.707956+0.051442
[13]
       train-auc: 0.834534+0.023090 test-auc: 0.718937+0.051517
[14]
       train-auc: 0.855445+0.020539 test-auc: 0.738984+0.046730
[15]
       train-auc: 0.865581+0.014472 test-auc: 0.746203+0.053149
[16]
       train-auc: 0.879177+0.015412 test-auc: 0.755713+0.047733
[17]
       train-auc: 0.885384+0.010695 test-auc: 0.756954+0.049152
[18]
       train-auc: 0.893771+0.010416 test-auc: 0.754607+0.049381
[19]
       train-auc: 0.899295+0.011640 test-auc: 0.755961+0.048730
[20]
       train-auc: 0.904153+0.009617 test-auc: 0.757726+0.049454
        +rain-aug.0 012/52±0 011722 +cs+-aug.0 767517±0 0/0217
```

```
numTrees <- min(</pre>
       which (
        xgbCV$evaluation log$test auc mean ==
        max(xgbCV$evaluation log$test auc mean)
      fit4 <- xgboost(params=params,</pre>
                       data = train x,
                       label = train y,
                        nrounds = numTrees,
                        eval metric="auc")
[1] train-auc:0.500000
[2] train-auc: 0.663489
[3] train-auc: 0.663489
[4] train-auc:0.703386
[5] train-auc:0.703386
[6] train-auc:0.704123
[7] train-auc:0.727505
[8] train-auc:0.727505
[9] train-auc:0.727505
        train-auc: 0.784639
[11]
        train-auc: 0.818359
        train-auc:0.816647
[12]
[13]
        train-auc:0.851022
[14]
        train-auc: 0.864434
[15]
        train-auc:0.877787
        train-auc:0.883615
[16]
[17]
        train-auc:0.885182
[18]
        train-auc: 0.899875
[19]
        train-auc: 0.902216
[20]
        train-auc: 0.912799
        + rain - aug . 0 017702
```

### Model explanation

```
xgb.train.data = xgb.DMatrix(train_x, label = train_y, missing = NA)
col_names = attr(xgb.train.data, ".Dimnames")[[2]]
imp = xgb.importance(col_names, fit4)
# Variable importance
xgb.plot.importance(imp)
         0.00
                  0.02
                           0.04
                                    0.06
                                             0.08
                                                      0.10
                                                               0.12
```

# Model comparison: Out of sample

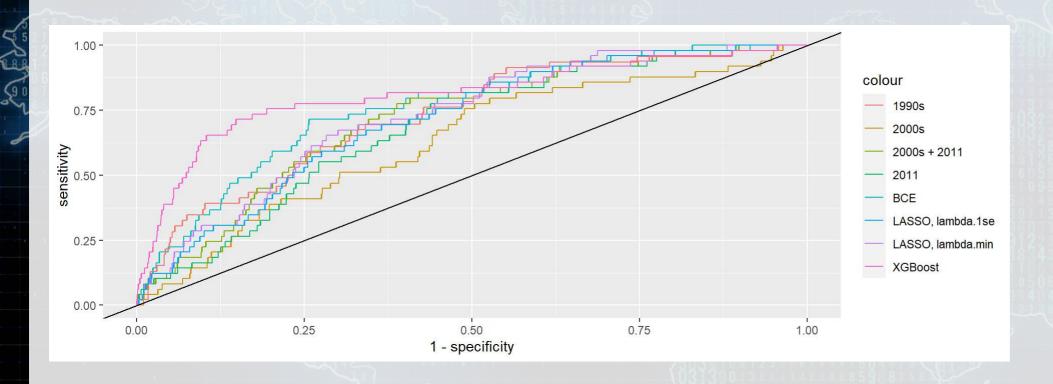

| 1990s     | 2000s            | 2000s + 2011      | 2011      |
|-----------|------------------|-------------------|-----------|
| 0.7292981 | 0.6295414        | 0.7147021         | 0.6849225 |
| BC LA     | ASSO, lambda.1se | LASSO, lambda.min | XGBoost   |
| 0.7599594 | 0.7124231        | 0.7290185         | 0.8083503 |

### Why XgBoost is better for this problem

I discussed this at a Hong Kong RGC IIDS lecture: click here for the slides!

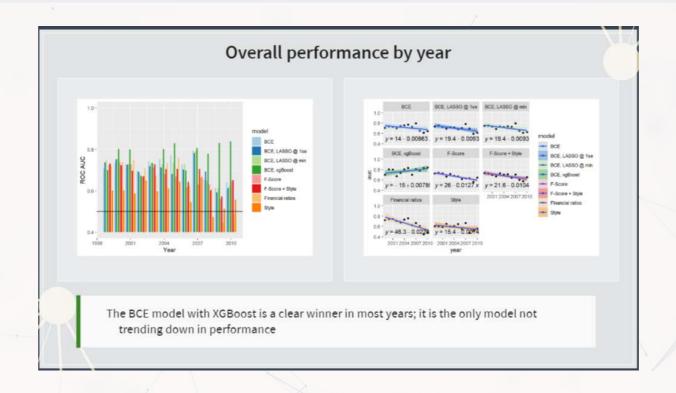

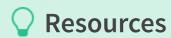

Along with the slides, complete R code for implementing every model from the slide deck is available at the link.

# Packages used for these slides

- parsnip
- recipes
- xgboost
- yardstick